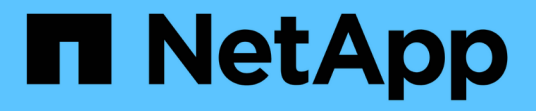

## 《》發行說明**Cloud Volumes ONTAP** Cloud Volumes ONTAP release notes

NetApp June 10, 2024

This PDF was generated from https://docs.netapp.com/zh-tw/cloud-volumes-ontap-9100 relnotes/index.html on June 10, 2024. Always check docs.netapp.com for the latest.

# 目錄

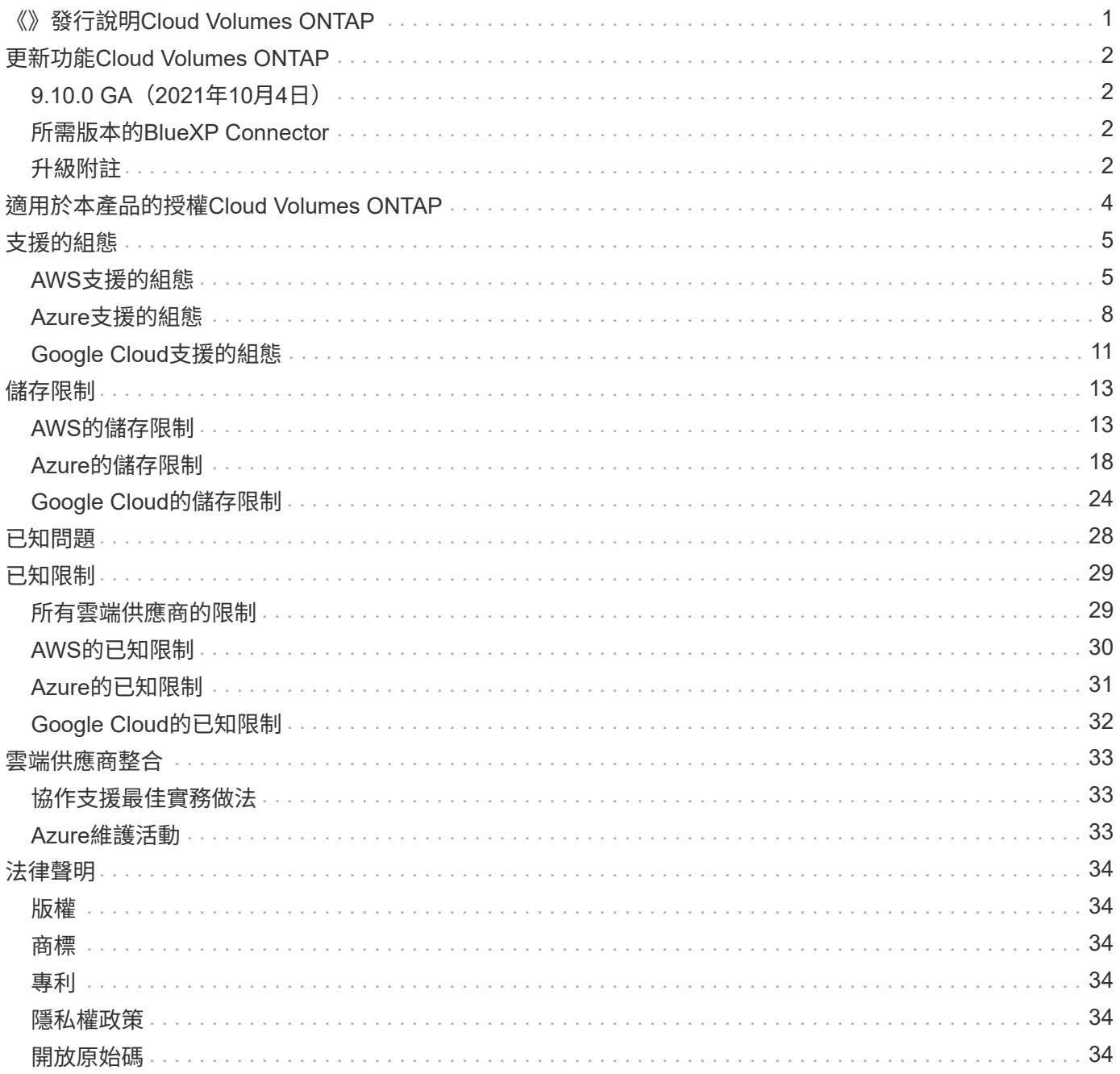

# <span id="page-2-0"></span>《》發行說明**Cloud Volumes ONTAP**

# <span id="page-3-0"></span>更新功能**Cloud Volumes ONTAP**

包含多項新功能與增強功能的資訊。Cloud Volumes ONTAP

最新版的BlueXP也會提供其他功能和增強功能。請參閱 ["BlueXP](https://docs.netapp.com/us-en/bluexp-cloud-volumes-ontap/whats-new.html)[版本說明](https://docs.netapp.com/us-en/bluexp-cloud-volumes-ontap/whats-new.html)["](https://docs.netapp.com/us-en/bluexp-cloud-volumes-ontap/whats-new.html) 以取得詳細資料。

# <span id="page-3-1"></span>**9.10.0 GA**(**2021**年**10**月**4**日)

9.10.0 GA版本適用於AWS、Azure和Google Cloud。此版本包含下列新功能與增強功能。

## 提升寫入效能

啟用高速寫入速度時、Cloud Volumes ONTAP 我們改善了寫入效能。

#### **Azure**中的**NVRAM**磁碟大小增加

對於Cloud Volumes ONTAP Azure中的全新功能、NVRAM磁碟大小從128 GiB增加至512 GiB。

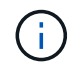

如果您選擇單一節點系統、且虛擬機器支援Ultra SSD、則系統會使用32 GiB Ultra SSD來執 行NVRAM、而非使用512 GiB Premium SSD。

# <span id="page-3-2"></span>所需版本的**BlueXP Connector**

BlueXP Connector必須執行3.9.11版或更新版本、才能部署新Cloud Volumes ONTAP 的版本號、並將現有系統 升級至9.10.0版。

## <span id="page-3-3"></span>升級附註

- 必須從BlueXP完成升級。Cloud Volumes ONTAP您不應 Cloud Volumes ONTAP 使用 System Manager 或 CLI 來升級功能。這樣做可能會影響系統穩定性。
- 您可以從Cloud Volumes ONTAP 9.9.1版升級至E29 9.10.0。BlueXP會提示您將現有Cloud Volumes ONTAP 的版本更新為9.10.0。

["](http://docs.netapp.com/us-en/bluexp-cloud-volumes-ontap/task-updating-ontap-cloud.html)[瞭解如何在](http://docs.netapp.com/us-en/bluexp-cloud-volumes-ontap/task-updating-ontap-cloud.html)[BlueXP](http://docs.netapp.com/us-en/bluexp-cloud-volumes-ontap/task-updating-ontap-cloud.html)[通知您時進行升級](http://docs.netapp.com/us-en/bluexp-cloud-volumes-ontap/task-updating-ontap-cloud.html)["](http://docs.netapp.com/us-en/bluexp-cloud-volumes-ontap/task-updating-ontap-cloud.html)。

- 單一節點系統的升級可讓系統離線長達25分鐘、在此期間I/O會中斷。
- 升級 HA 配對不中斷營運、而且 I/O 不中斷。在此不中斷營運的升級程序中、會同時升級每個節點、以繼續 為用戶端提供 I/O 服務。
- 在 AWS 中、新的 Cloud Volumes ONTAP 部署不再支援 C4 、 M4 和 R4 EC2 執行個體類型。如果現有的 系統執行於c4、m4或r4執行個體類型、則必須變更為c5、m5或R5執行個體系列中的執行個體類型。如果您 無法變更執行個體類型、則必須在升級之前啟用增強的網路功能。

["](https://docs.netapp.com/us-en/bluexp-cloud-volumes-ontap/task-updating-ontap-cloud.html#upgrades-in-aws-with-c4-m4-and-r4-ec2-instance-types)[瞭解如何使用](https://docs.netapp.com/us-en/bluexp-cloud-volumes-ontap/task-updating-ontap-cloud.html#upgrades-in-aws-with-c4-m4-and-r4-ec2-instance-types) [C4](https://docs.netapp.com/us-en/bluexp-cloud-volumes-ontap/task-updating-ontap-cloud.html#upgrades-in-aws-with-c4-m4-and-r4-ec2-instance-types) [、](https://docs.netapp.com/us-en/bluexp-cloud-volumes-ontap/task-updating-ontap-cloud.html#upgrades-in-aws-with-c4-m4-and-r4-ec2-instance-types) [M4](https://docs.netapp.com/us-en/bluexp-cloud-volumes-ontap/task-updating-ontap-cloud.html#upgrades-in-aws-with-c4-m4-and-r4-ec2-instance-types) [和](https://docs.netapp.com/us-en/bluexp-cloud-volumes-ontap/task-updating-ontap-cloud.html#upgrades-in-aws-with-c4-m4-and-r4-ec2-instance-types) [R4 EC2](https://docs.netapp.com/us-en/bluexp-cloud-volumes-ontap/task-updating-ontap-cloud.html#upgrades-in-aws-with-c4-m4-and-r4-ec2-instance-types) [執行個體類型升級](https://docs.netapp.com/us-en/bluexp-cloud-volumes-ontap/task-updating-ontap-cloud.html#upgrades-in-aws-with-c4-m4-and-r4-ec2-instance-types) [AWS"](https://docs.netapp.com/us-en/bluexp-cloud-volumes-ontap/task-updating-ontap-cloud.html#upgrades-in-aws-with-c4-m4-and-r4-ec2-instance-types)。 ["](https://docs.netapp.com/us-en/bluexp-cloud-volumes-ontap/task-change-ec2-instance.html)[瞭解如何變更](https://docs.netapp.com/us-en/bluexp-cloud-volumes-ontap/task-change-ec2-instance.html)[EC2](https://docs.netapp.com/us-en/bluexp-cloud-volumes-ontap/task-change-ec2-instance.html)[執行個體類型](https://docs.netapp.com/us-en/bluexp-cloud-volumes-ontap/task-change-ec2-instance.html)[Cloud Volumes ONTAP](https://docs.netapp.com/us-en/bluexp-cloud-volumes-ontap/task-change-ec2-instance.html) [以供使用](https://docs.netapp.com/us-en/bluexp-cloud-volumes-ontap/task-change-ec2-instance.html)["](https://docs.netapp.com/us-en/bluexp-cloud-volumes-ontap/task-change-ec2-instance.html)。

請參閱 ["NetApp](https://mysupport.netapp.com/info/communications/ECMLP2880231.html)[支援](https://mysupport.netapp.com/info/communications/ECMLP2880231.html)["](https://mysupport.netapp.com/info/communications/ECMLP2880231.html) 以深入瞭解這些執行個體類型的終止可用度和支援。

## **DS3\_v2**

從9.9.1版開始、DS3\_v2 VM類型不再支援新的和現有Cloud Volumes ONTAP 的版本。如果此VM類型上有執行 的現有系統、則在升級至9.10.0之前、必須先變更VM類型。

# <span id="page-5-0"></span>適用於本產品的授權**Cloud Volumes ONTAP**

提供不同的授權選項、讓您選擇符合需求的消費模式。Cloud Volumes ONTAP

下列授權選項適用於新客戶。

容量型授權套件

容量型授權可讓您針對Cloud Volumes ONTAP 容量的每個TiB付費。授權與您的NetApp帳戶相關聯、只要授 權有足夠的容量可用、您就能根據授權向多個系統收取費用。

容量型授權的形式為\_package\_。當您部署Cloud Volumes ONTAP 一套解決方案時、您可以根據業務需求、 從多個授權套件中進行選擇。

**Keystone Flex** 訂閱

以隨成長付費訂閱為基礎的服務、可為偏好營運成本使用模式的使用者、提供無縫的混合雲體驗、以供預先 支付資本支出或租賃之用。

充電是根據Cloud Volumes ONTAP 您在Keystone Flex訂閱中一或多對的已認可容量大小而計算。

先前的個別節點授權模式仍適用於已購買授權或正在訂閱市場的現有客戶。

["](https://docs.netapp.com/us-en/bluexp-cloud-volumes-ontap/concept-licensing.html)[深入瞭解這些授權選項](https://docs.netapp.com/us-en/bluexp-cloud-volumes-ontap/concept-licensing.html)["](https://docs.netapp.com/us-en/bluexp-cloud-volumes-ontap/concept-licensing.html)

# <span id="page-6-0"></span>支援的組態

## <span id="page-6-1"></span>**AWS**支援的組態

#### AWS支援多Cloud Volumes ONTAP 種支援的支援功能。

#### 支援的節點數

AWS可在單一節點系統中使用、也可作為高可用度(HA)節點配對、以提供容錯功能和不中斷營運。Cloud Volumes ONTAP

不支援將單一節點系統升級為HA配對。如果您想在單一節點系統和HA配對之間切換、則需要部署新系統、並將 資料從現有系統複寫到新系統。

#### 支援的儲存設備

支援多種EBS磁碟類型、以及S3物件儲存、以利資料分層。Cloud Volumes ONTAP最大儲存容量取決於您選擇 的授權。

#### 依授權提供儲存支援

每個授權都支援不同的最大系統容量。最大系統容量包括磁碟型儲存設備、以及用於資料分層的物件式儲存設 備。NetApp不支援超過此限制。

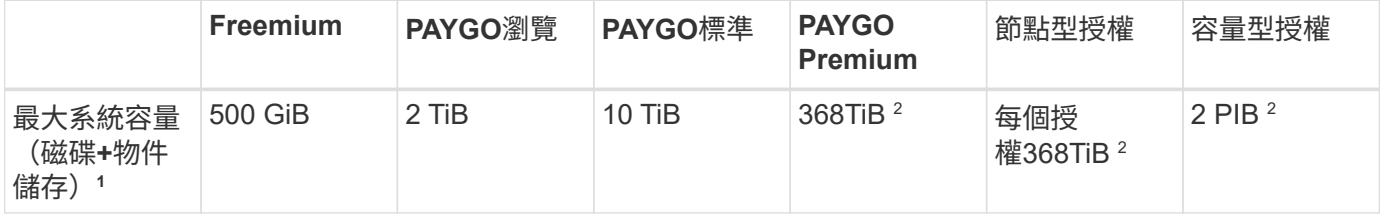

- 1. 對於HA配對、容量限制是針對整個HA配對。不是每個節點。例如、如果您使用Premium授權、則兩個節點 之間最多可有368TiB的容量。
- 2. 在某些組態中、磁碟限制會讓您無法單獨使用磁碟來達到容量限制。在這些情況下、您可以達到容量上限 ["](https://docs.netapp.com/us-en/bluexp-cloud-volumes-ontap/concept-data-tiering.html) [將非](https://docs.netapp.com/us-en/bluexp-cloud-volumes-ontap/concept-data-tiering.html)[作](https://docs.netapp.com/us-en/bluexp-cloud-volumes-ontap/concept-data-tiering.html)[用中資料分](https://docs.netapp.com/us-en/bluexp-cloud-volumes-ontap/concept-data-tiering.html)[層](https://docs.netapp.com/us-en/bluexp-cloud-volumes-ontap/concept-data-tiering.html)[至](https://docs.netapp.com/us-en/bluexp-cloud-volumes-ontap/concept-data-tiering.html)[物](https://docs.netapp.com/us-en/bluexp-cloud-volumes-ontap/concept-data-tiering.html)[件](https://docs.netapp.com/us-en/bluexp-cloud-volumes-ontap/concept-data-tiering.html)[儲存設備](https://docs.netapp.com/us-en/bluexp-cloud-volumes-ontap/concept-data-tiering.html)["](#page-14-1)。如需磁碟限制的相關資訊、請參閱 "[儲存限制](#page-14-1)"。
- 3. 除了Cloud Volumes ONTAP PAYGO Explore之外、使用SSD搭配所有的支援功能組態時、都會啟用增強的 寫入效能。
- 4. 使用處理量最佳化的HDD(ST1)時、不建議將資料分層至物件儲存設備。

支援的磁碟大小

在AWS中、Aggregate最多可包含6個相同類型和大小的磁碟。

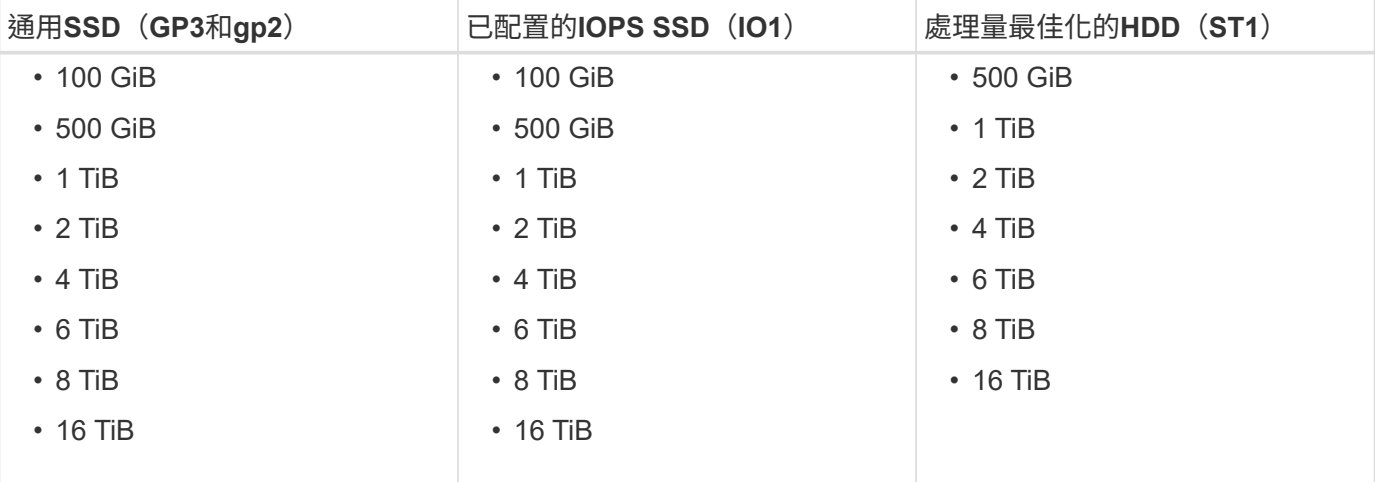

## 支援的**EC2**運算

每Cloud Volumes ONTAP 個支援不同EC2執行個體類型的支援。為了方便起見、下表顯示每種支援執行個體類 型的vCPU、RAM和頻寬。 ["](https://aws.amazon.com/ec2/instance-types/)[您應](https://aws.amazon.com/ec2/instance-types/)[該](https://aws.amazon.com/ec2/instance-types/)[參閱](https://aws.amazon.com/ec2/instance-types/)[AWS](https://aws.amazon.com/ec2/instance-types/)[以取得](https://aws.amazon.com/ec2/instance-types/)[EC2](https://aws.amazon.com/ec2/instance-types/)[執行個體類型的最新完](https://aws.amazon.com/ec2/instance-types/)[整](https://aws.amazon.com/ec2/instance-types/)[詳細資料](https://aws.amazon.com/ec2/instance-types/)["](https://aws.amazon.com/ec2/instance-types/)。

下表所示的頻寬與每個執行個體類型的AWS記錄限制相符。這些限制並不完全符合Cloud Volumes ONTAP 本公 司所能提供的功能。如需預期效能、請參閱 ["NetApp](https://www.netapp.com/us/media/tr-4383.pdf) [技術報告](https://www.netapp.com/us/media/tr-4383.pdf) [4383](https://www.netapp.com/us/media/tr-4383.pdf) [:](https://www.netapp.com/us/media/tr-4383.pdf) [Cloud Volumes ONTAP](https://www.netapp.com/us/media/tr-4383.pdf) [運用應用程式](https://www.netapp.com/us/media/tr-4383.pdf)[工](https://www.netapp.com/us/media/tr-4383.pdf) [作負載](https://www.netapp.com/us/media/tr-4383.pdf)[、將](https://www.netapp.com/us/media/tr-4383.pdf) [Amazon Web Services](https://www.netapp.com/us/media/tr-4383.pdf) [中的功能](https://www.netapp.com/us/media/tr-4383.pdf)[特](https://www.netapp.com/us/media/tr-4383.pdf)[性](https://www.netapp.com/us/media/tr-4383.pdf)[化](https://www.netapp.com/us/media/tr-4383.pdf)["](https://www.netapp.com/us/media/tr-4383.pdf)。

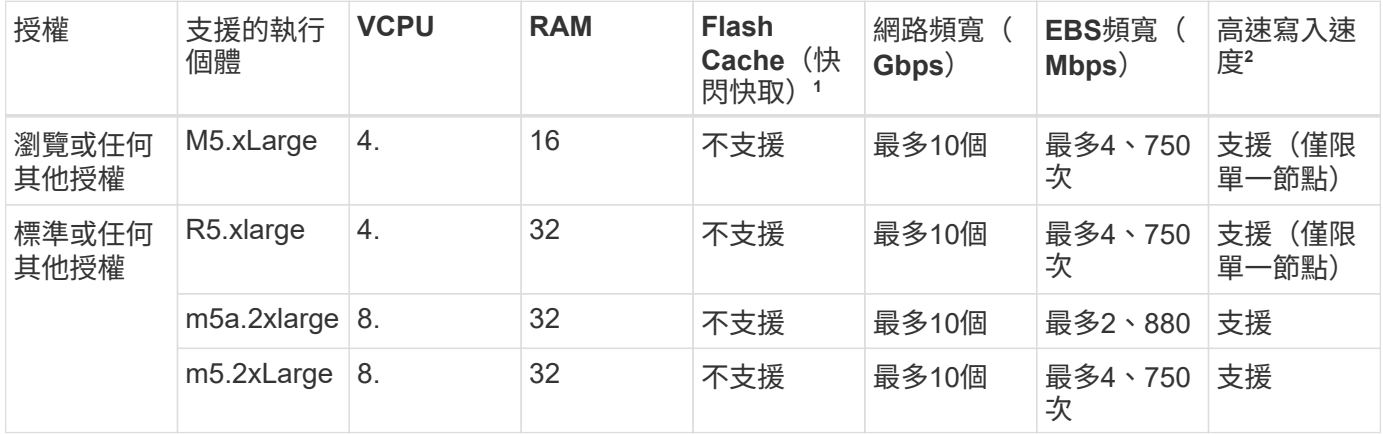

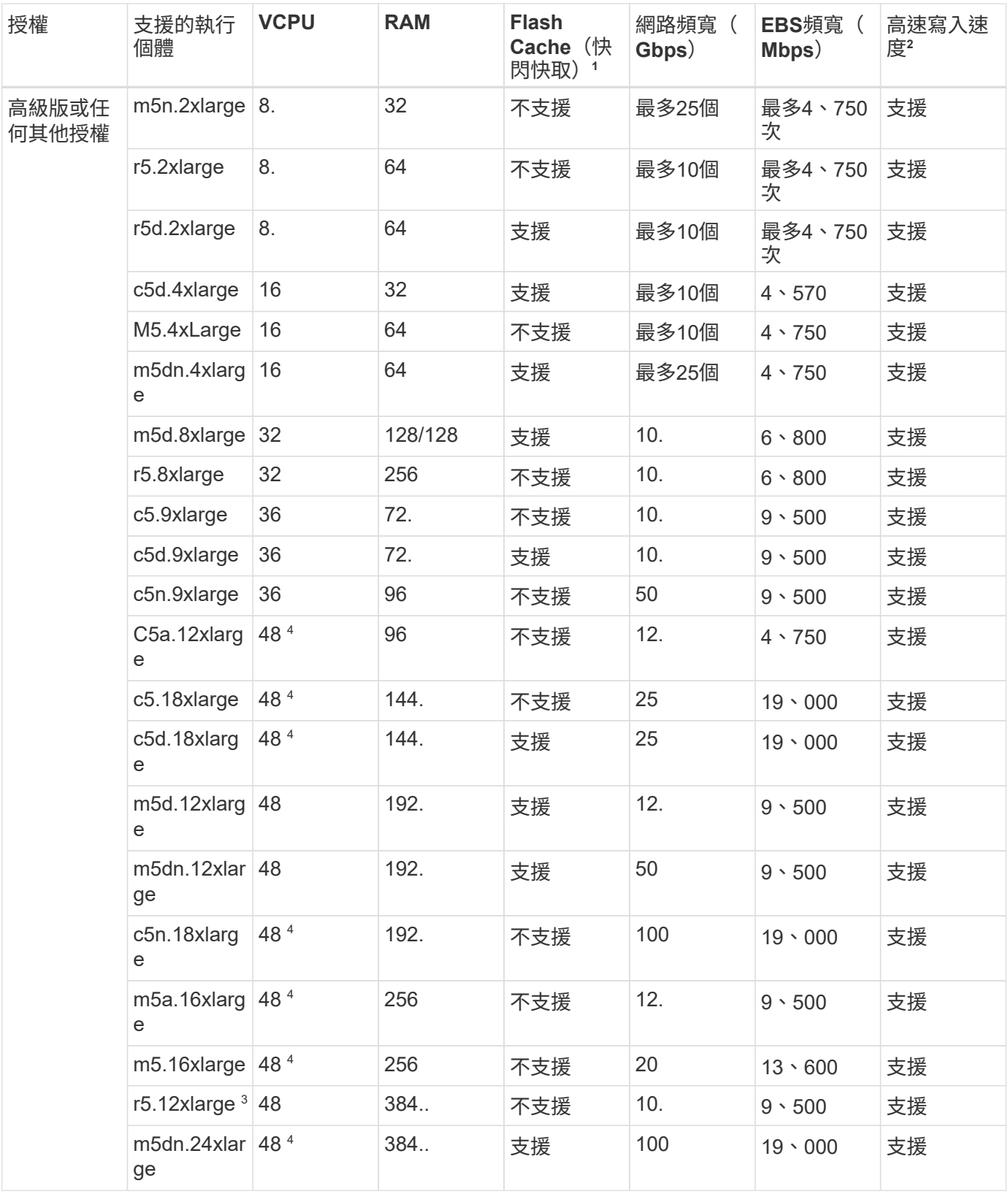

1. 某些執行個體類型包括本機NVMe儲存設備、Cloud Volumes ONTAP 這些儲存設備使用做為\_Flash Cache。Flash Cache 可透過即時智慧快取來加速資料存取、快取最近讀取的使用者資料和 NetApp 中繼資 料。它適用於隨機讀取密集的工作負載、包括資料庫、電子郵件和檔案服務。所有磁碟區都必須停用壓縮、 才能充分發揮 Flash Cache 效能的改善效益。 ["](https://docs.netapp.com/us-en/bluexp-cloud-volumes-ontap/concept-flash-cache.html)[深入瞭解](https://docs.netapp.com/us-en/bluexp-cloud-volumes-ontap/concept-flash-cache.html) [Flash Cache"](https://docs.netapp.com/us-en/bluexp-cloud-volumes-ontap/concept-flash-cache.html)。

2. 使用HA配對時、支援大部分執行個體類型的高速寫入速度。Cloud Volumes ONTAP使用單一節點系統時、 所有執行個體類型都支援高速寫入。 ["](https://docs.netapp.com/us-en/bluexp-cloud-volumes-ontap/concept-write-speed.html)[深入瞭解如何選擇寫入速度](https://docs.netapp.com/us-en/bluexp-cloud-volumes-ontap/concept-write-speed.html)["](https://docs.netapp.com/us-en/bluexp-cloud-volumes-ontap/concept-write-speed.html)。

- 3. r5.12xlarge執行個體類型具有已知的支援限制。如果節點因發生緊急狀況而意外重新開機、系統可能不會收 集用於疑難排解的核心檔案、而會造成問題的根本原因。客戶接受風險及有限支援條款、並在發生此情況時 承擔所有支援責任。此限制會影響新部署的HA配對和從9.8升級的HA配對。此限制不會影響新部署的單一節 點系統。
- 4. 雖然這些EC2執行個體類型支援超過48個vCPU、Cloud Volumes ONTAP 但支援多達48個vCPU。
- 5. 當您選擇EC2執行個體類型時、可以指定它是共用執行個體或專屬執行個體。
- 6. 可在保留或隨需EC2執行個體上執行。Cloud Volumes ONTAP不支援使用其他執行個體類型的解決方案。

#### 支援的地區

如需AWS區域支援、請參閱 ["Cloud Volumes](https://cloud.netapp.com/cloud-volumes-global-regions)[全](https://cloud.netapp.com/cloud-volumes-global-regions)[球區域](https://cloud.netapp.com/cloud-volumes-global-regions)["](https://cloud.netapp.com/cloud-volumes-global-regions)。

## <span id="page-9-0"></span>**Azure**支援的組態

Azure支援多Cloud Volumes ONTAP 種支援的支援功能。

#### 依授權支援的組態

Azure中提供的支援可作為單一節點系統、以及高可用度(HA)節點配對、以提供容錯能力和不中斷營 運。Cloud Volumes ONTAP

不支援將單一節點系統升級為HA配對。如果您想在單一節點系統和HA配對之間切換、則需要部署新系統、並將 資料從現有系統複寫到新系統。

#### 單一節點系統

當您在Cloud Volumes ONTAP Azure中部署以單節點系統的方式部署時、可以從下列組態中進行選擇:

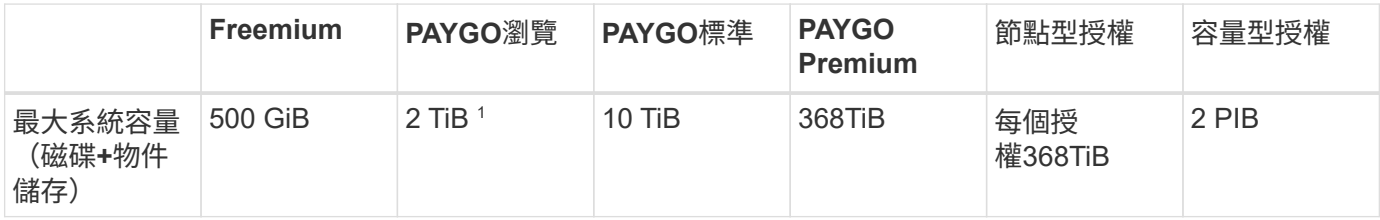

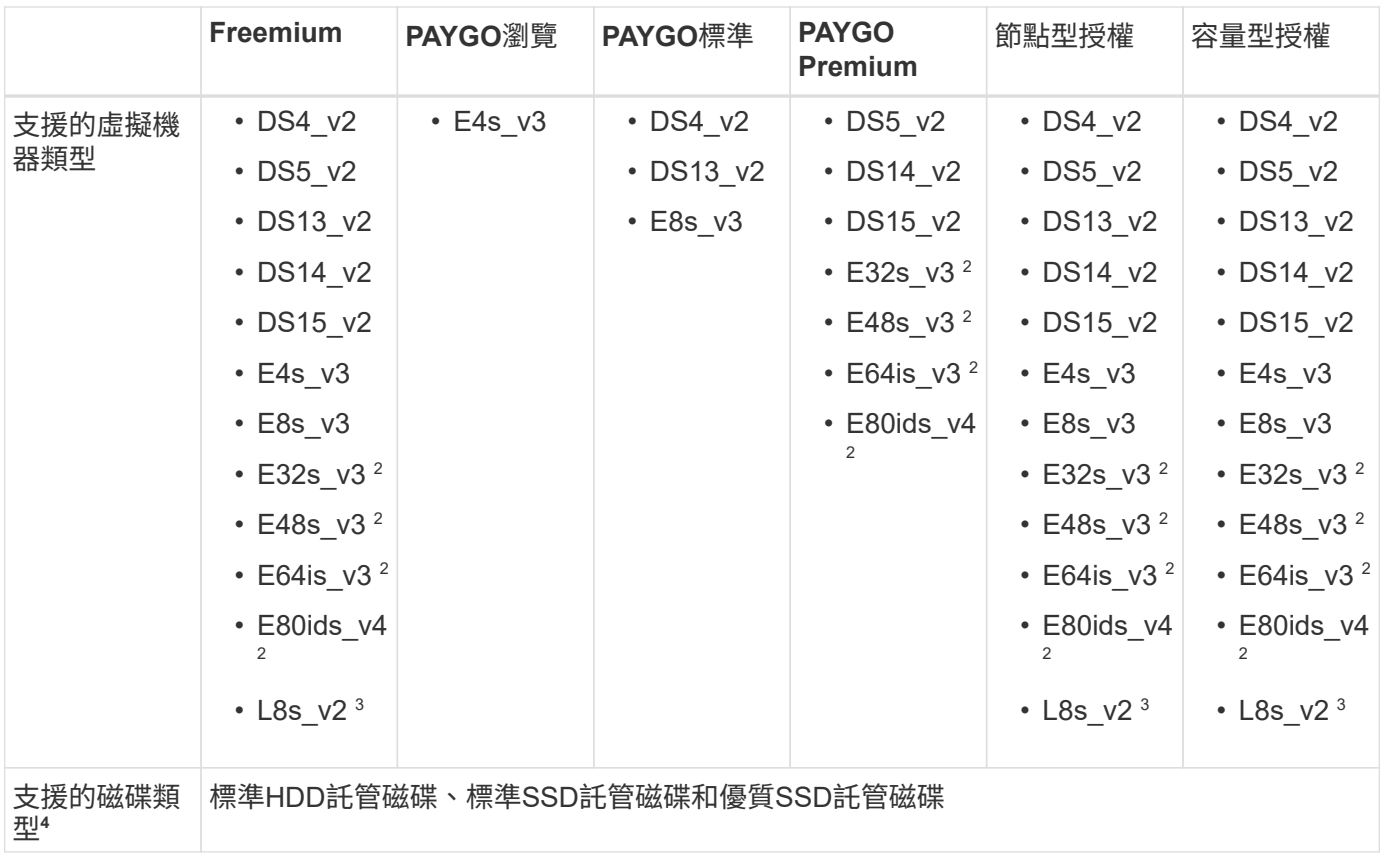

#### 附註:

- 1. PAYGO Explore不支援資料分層至Azure Blob儲存設備。
- 2. 此VM類型使用 ["](https://docs.microsoft.com/en-us/azure/virtual-machines/windows/disks-enable-ultra-ssd)[超](https://docs.microsoft.com/en-us/azure/virtual-machines/windows/disks-enable-ultra-ssd)[SSD"](https://docs.microsoft.com/en-us/azure/virtual-machines/windows/disks-enable-ultra-ssd) 適用於VNVRAM、可提供更佳的寫入效能。
- 3. 這種VM類型包括本機NVMe儲存設備、Cloud Volumes ONTAP 這些儲存設備以\_Flash Cache的形式使 用。Flash Cache 可透過即時智慧快取來加速資料存取、快取最近讀取的使用者資料和 NetApp 中繼資料。 它適用於隨機讀取密集的工作負載、包括資料庫、電子郵件和檔案服務。所有磁碟區都必須停用壓縮、才能 充分發揮 Flash Cache 效能的改善效益。 ["](https://docs.netapp.com/us-en/bluexp-cloud-volumes-ontap/concept-flash-cache.html)[深入瞭解](https://docs.netapp.com/us-en/bluexp-cloud-volumes-ontap/concept-flash-cache.html)["](https://docs.netapp.com/us-en/bluexp-cloud-volumes-ontap/concept-flash-cache.html)。
- 4. 使用單一節點系統時、所有執行個體類型都支援高速寫入。您可以在部署期間或之後的任何時間、從BlueXP 啟用高速寫入速度。 ["](https://docs.netapp.com/us-en/bluexp-cloud-volumes-ontap/concept-write-speed.html)[深入瞭解如何選擇寫入速度](https://docs.netapp.com/us-en/bluexp-cloud-volumes-ontap/concept-write-speed.html)["](https://docs.netapp.com/us-en/bluexp-cloud-volumes-ontap/concept-write-speed.html)。
- 5. 使用SSD時可啟用增強的寫入效能。
- 6. 如需Azure地區支援、請參閱 ["Cloud Volumes](https://cloud.netapp.com/cloud-volumes-global-regions)[全](https://cloud.netapp.com/cloud-volumes-global-regions)[球區域](https://cloud.netapp.com/cloud-volumes-global-regions)["](https://cloud.netapp.com/cloud-volumes-global-regions)。
- 7. 可在雲端供應商的保留或隨需VM執行個體上執行。Cloud Volumes ONTAP不支援使用其他VM執行個體類型 的解決方案。

#### **HA** 配對

在Cloud Volumes ONTAP Azure中部署以HA配對形式部署的時、您可以從下列組態中進行選擇。

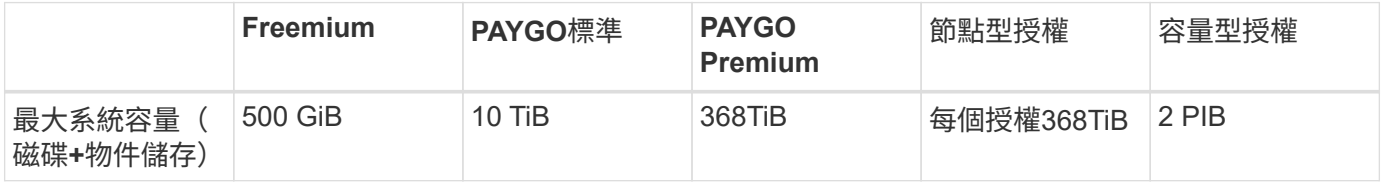

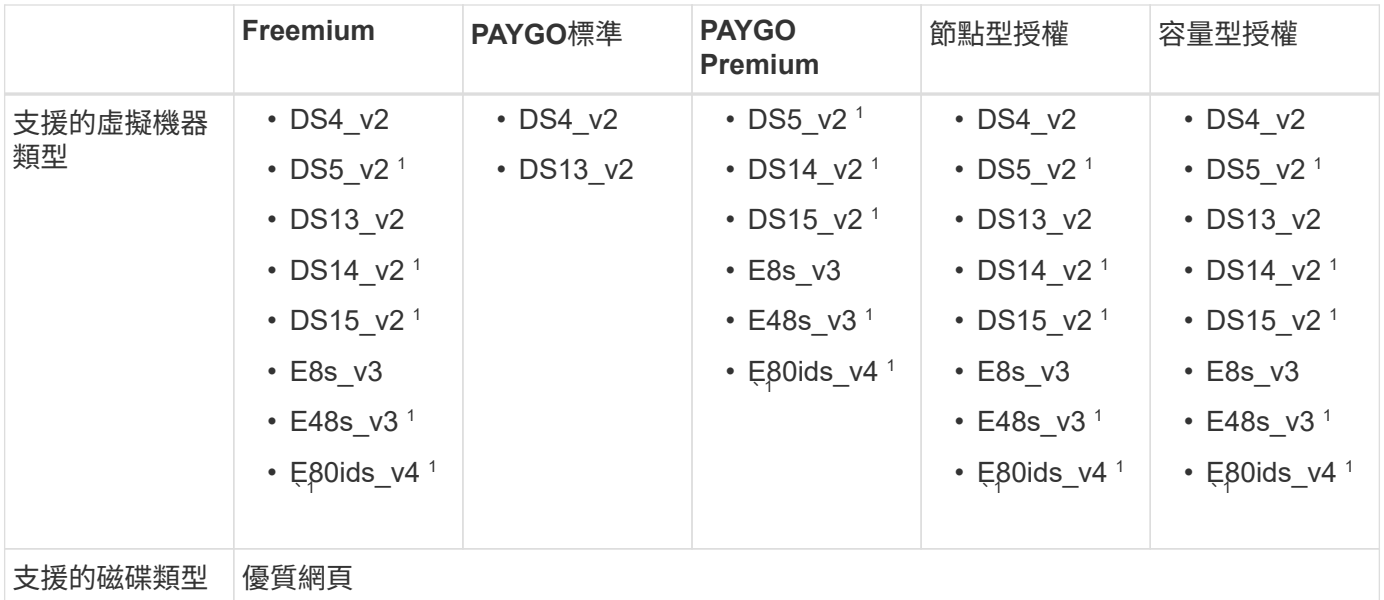

附註:

- 1. 使用HA配對時、支援這些VM類型的高速寫入速度。Cloud Volumes ONTAP您可以在部署期間或之後的任何 時間、從BlueXP啟用高速寫入速度。 ["](https://docs.netapp.com/us-en/bluexp-cloud-volumes-ontap/concept-write-speed.html)[深入瞭解如何選擇寫入速度](https://docs.netapp.com/us-en/bluexp-cloud-volumes-ontap/concept-write-speed.html)["](https://docs.netapp.com/us-en/bluexp-cloud-volumes-ontap/concept-write-speed.html)。
- 2. 建議僅在需要Azure維護控管時才使用此VM。由於價格較高、因此不建議用於任何其他使用案例。
- 3. Azure中的HA配對不支援PAYGO Explore。
- 4. 如需Azure地區支援、請參閱 ["Cloud Volumes](https://cloud.netapp.com/cloud-volumes-global-regions)[全](https://cloud.netapp.com/cloud-volumes-global-regions)[球區域](https://cloud.netapp.com/cloud-volumes-global-regions)["](https://cloud.netapp.com/cloud-volumes-global-regions)。
- 5. 可在雲端供應商的保留或隨需VM執行個體上執行。Cloud Volumes ONTAP不支援使用其他VM執行個體類型 的解決方案。

支援的磁碟大小

在Azure中、Aggregate最多可包含12個相同類型和大小的磁碟。

單一節點系統

單一節點系統使用Azure託管磁碟。支援下列磁碟大小:

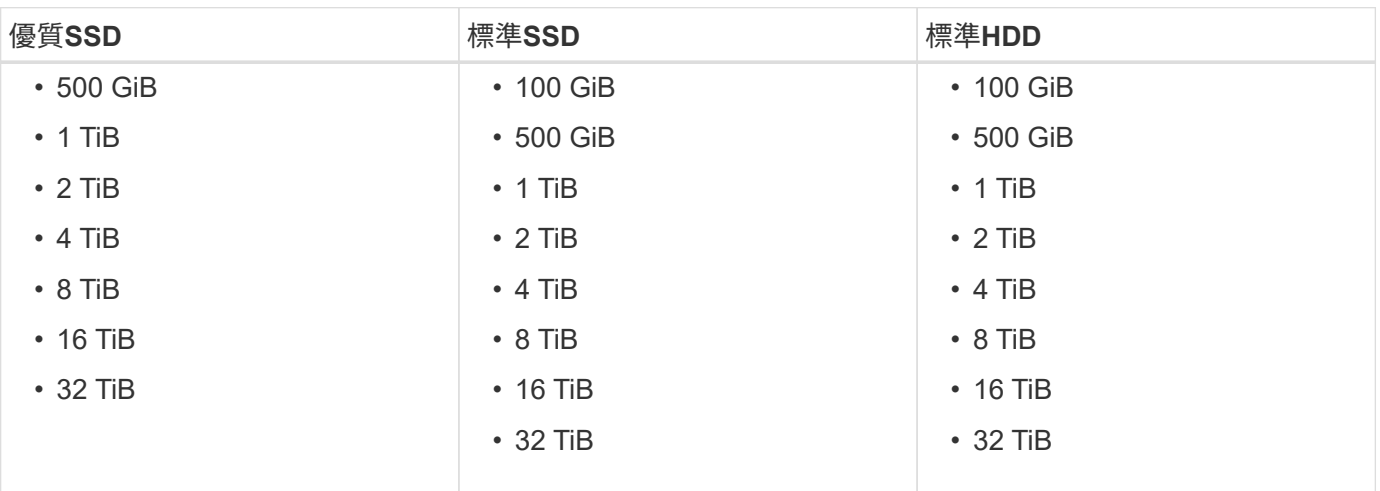

#### **HA** 配對

HA配對使用優質網頁瀏覽器。支援下列磁碟大小:

- 500 GiB
- 1 TiB
- $\cdot$  2 TiB
- 4 TiB
- 8 TiB

## <span id="page-12-0"></span>**Google Cloud**支援的組態

Google Cloud支援多Cloud Volumes ONTAP 種支援的支援功能。

#### 依授權支援的組態

在Google Cloud Platform中、可將其作為單一節點系統、並以高可用度(HA)節點配對的形式提供、以提供容 錯能力和不中斷營運。Cloud Volumes ONTAP

不支援將單一節點系統升級為HA配對。如果您想在單一節點系統和HA配對之間切換、則需要部署新系統、並將 資料從現有系統複寫到新系統。

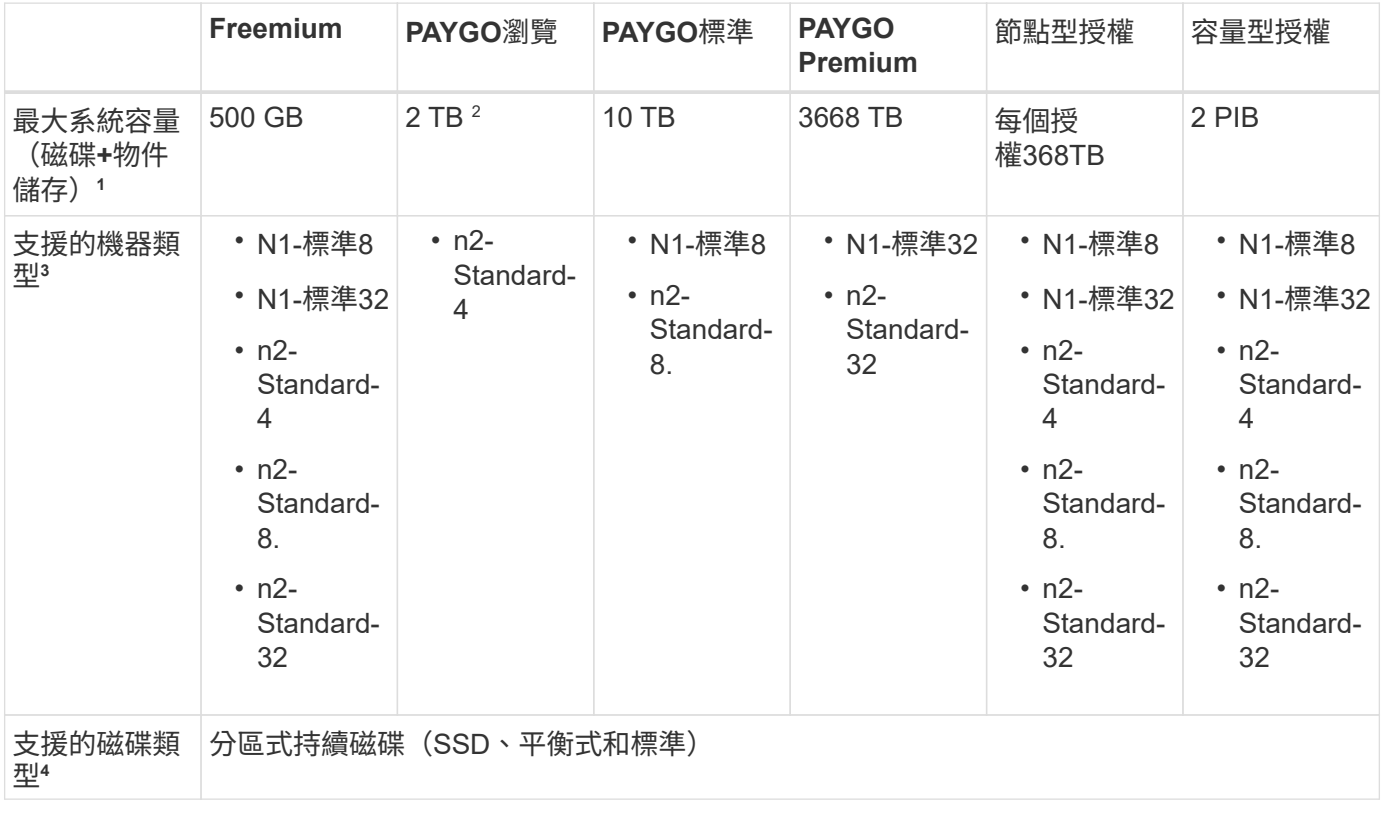

#### 附註:

1. 磁碟限制可防止您單獨使用磁碟、達到最大系統容量限制。您可以達到容量上限 ["](https://docs.netapp.com/us-en/bluexp-cloud-volumes-ontap/concept-data-tiering.html)[將非](https://docs.netapp.com/us-en/bluexp-cloud-volumes-ontap/concept-data-tiering.html)[作](https://docs.netapp.com/us-en/bluexp-cloud-volumes-ontap/concept-data-tiering.html)[用中資料分](https://docs.netapp.com/us-en/bluexp-cloud-volumes-ontap/concept-data-tiering.html)[層](https://docs.netapp.com/us-en/bluexp-cloud-volumes-ontap/concept-data-tiering.html)[至](https://docs.netapp.com/us-en/bluexp-cloud-volumes-ontap/concept-data-tiering.html)[物](https://docs.netapp.com/us-en/bluexp-cloud-volumes-ontap/concept-data-tiering.html) [件](https://docs.netapp.com/us-en/bluexp-cloud-volumes-ontap/concept-data-tiering.html)[儲存設備](https://docs.netapp.com/us-en/bluexp-cloud-volumes-ontap/concept-data-tiering.html)["](https://docs.netapp.com/us-en/bluexp-cloud-volumes-ontap/concept-data-tiering.html)。

["](#page-25-0)[深入瞭解](#page-25-0)[Google Cloud](#page-25-0)[的磁碟](#page-25-0)[限制](#page-25-0)["](#page-25-0)。

- 2. PAYGO Explore不支援將資料分層至Google Cloud Storage。
- 3. 全新Cloud Volumes ONTAP 的功能不再支援custom 4-16384機器類型。

如果您在此機器類型上執行現有的系統、您可以繼續使用、但我們建議您切換至n2-Standard-4機器類型。

- 4. 使用SSD時可啟用增強的寫入效能。
- 5. BlueXP介面顯示標準和BYOL支援的其他機器類型:NA-HIGHEM-4。不過、這種機器類型並不適用於正式 作業環境。我們僅針對特定的實驗室環境提供此功能。
- 6. 如需Google Cloud Platform區域支援、請參閱 ["Cloud Volumes](https://cloud.netapp.com/cloud-volumes-global-regions)[全](https://cloud.netapp.com/cloud-volumes-global-regions)[球區域](https://cloud.netapp.com/cloud-volumes-global-regions)["](https://cloud.netapp.com/cloud-volumes-global-regions)。
- 7. 可在雲端供應商的保留或隨需VM執行個體上執行。Cloud Volumes ONTAP不支援使用其他VM執行個體類型 的解決方案。

#### 支援的磁碟大小

在Google Cloud中、Aggregate最多可包含6個相同類型和大小的磁碟。支援下列磁碟大小:

- 100 GB
- 500 GB
- 1 TB
- 2 TB
- 4 TB
- 8 TB
- 16 TB
- 64 TB

# <span id="page-14-0"></span>儲存限制

## <span id="page-14-1"></span>**AWS**的儲存限制

提供可靠作業的儲存組態限制。Cloud Volumes ONTAP為獲得最佳效能、請勿將系統設定 為最大值。

#### 依授權提供的最大系統容量

整個系統的最大容量Cloud Volumes ONTAP 取決於其授權。最大系統容量包括磁碟型儲存設備、以及用於資料 分層的物件式儲存設備。

NetApp不支援超過系統容量限制。如果您達到授權容量上限、則BlueXP會顯示必要行動訊息、不再允許您新增 其他磁碟。

在某些組態中、磁碟限制會讓您無法單獨使用磁碟來達到容量限制。在這些情況下、您可以達到容量上限 ["](https://docs.netapp.com/us-en/bluexp-cloud-volumes-ontap/concept-data-tiering.html)[將非](https://docs.netapp.com/us-en/bluexp-cloud-volumes-ontap/concept-data-tiering.html) [作](https://docs.netapp.com/us-en/bluexp-cloud-volumes-ontap/concept-data-tiering.html)[用中資料分](https://docs.netapp.com/us-en/bluexp-cloud-volumes-ontap/concept-data-tiering.html)[層](https://docs.netapp.com/us-en/bluexp-cloud-volumes-ontap/concept-data-tiering.html)[至](https://docs.netapp.com/us-en/bluexp-cloud-volumes-ontap/concept-data-tiering.html)[物](https://docs.netapp.com/us-en/bluexp-cloud-volumes-ontap/concept-data-tiering.html)[件](https://docs.netapp.com/us-en/bluexp-cloud-volumes-ontap/concept-data-tiering.html)[儲存設備](https://docs.netapp.com/us-en/bluexp-cloud-volumes-ontap/concept-data-tiering.html)["](https://docs.netapp.com/us-en/bluexp-cloud-volumes-ontap/concept-data-tiering.html)。如需詳細資料、請參閱下方的容量和磁碟限制。

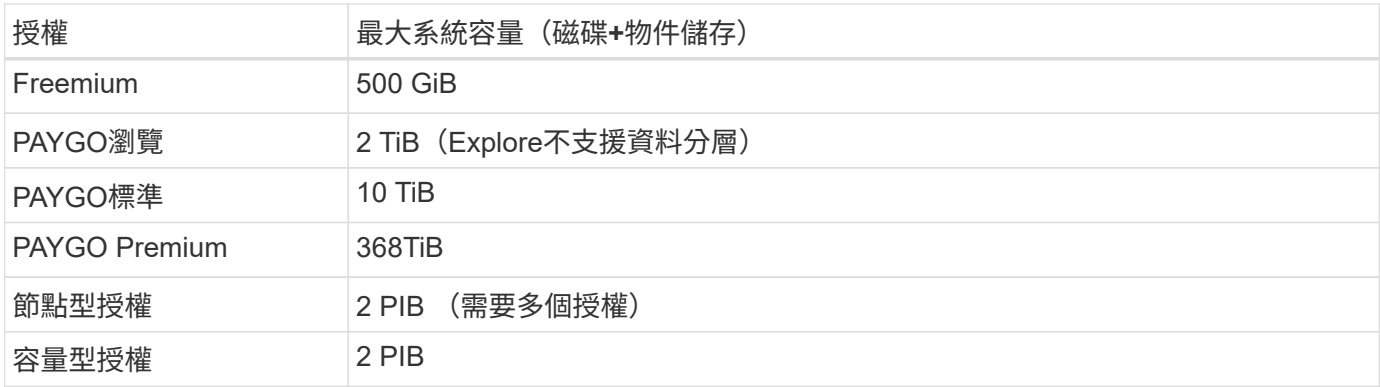

對於**HA**、每個節點或整個**HA**配對的授權容量限制是多少?

容量限制適用於整個HA配對。不是每個節點。例如、如果您使用Premium授權、則兩個節點之間最多可 有368TiB的容量。

對於**AWS**中的**HA**系統、鏡射資料是否會根據容量限制計算?

不、這不需要。AWS HA配對中的資料會在節點之間同步鏡射、以便在發生故障時提供資料。例如、如果您在節 點A上購買8個TiB磁碟、則BlueXP也會在節點B上配置8個TiB磁碟、用於鏡射資料。雖然已配置16個TiB容量、 但根據授權上限只計算8個TiB。

#### **EC2**執行個體的磁碟和分層限制

使用EBS磁碟區做為磁碟、磁碟大小上限為16 TiB。Cloud Volumes ONTAP以下各節顯示EC2執行個體系列的 磁碟和分層限制、因為許多EC2執行個體類型具有不同的磁碟限制。單一節點系統與HA配對之間的磁碟限制也 不同。

請注意下列事項:

- 下列磁碟限制僅適用於包含使用者資料的磁碟。限制不包括開機磁碟和根磁碟。
- 您可以為 Cloud Volumes ONTAP BYOL 單一節點或 HA 配對系統購買多個節點型授權、以分配超過 368

TiB 的容量、最多可分配 2 PIB 的最大測試和支援系統容量限制。請注意、磁碟限制可能會讓您無法單獨 使用磁碟來達到容量限制。您可以超越磁碟限制 ["](https://docs.netapp.com/us-en/bluexp-cloud-volumes-ontap/concept-data-tiering.html)[將非](https://docs.netapp.com/us-en/bluexp-cloud-volumes-ontap/concept-data-tiering.html)[作](https://docs.netapp.com/us-en/bluexp-cloud-volumes-ontap/concept-data-tiering.html)[用中資料分](https://docs.netapp.com/us-en/bluexp-cloud-volumes-ontap/concept-data-tiering.html)[層](https://docs.netapp.com/us-en/bluexp-cloud-volumes-ontap/concept-data-tiering.html)[至](https://docs.netapp.com/us-en/bluexp-cloud-volumes-ontap/concept-data-tiering.html)[物](https://docs.netapp.com/us-en/bluexp-cloud-volumes-ontap/concept-data-tiering.html)[件](https://docs.netapp.com/us-en/bluexp-cloud-volumes-ontap/concept-data-tiering.html)[儲存設備](https://docs.netapp.com/us-en/bluexp-cloud-volumes-ontap/concept-data-tiering.html)["](https://docs.netapp.com/us-en/bluexp-cloud-volumes-ontap/concept-data-tiering.html)。 ["](https://docs.netapp.com/us-en/bluexp-cloud-volumes-ontap/task-manage-node-licenses.html)[瞭解如何將](https://docs.netapp.com/us-en/bluexp-cloud-volumes-ontap/task-manage-node-licenses.html)[額外](https://docs.netapp.com/us-en/bluexp-cloud-volumes-ontap/task-manage-node-licenses.html) [的系統授權新增](https://docs.netapp.com/us-en/bluexp-cloud-volumes-ontap/task-manage-node-licenses.html)[Cloud Volumes ONTAP](https://docs.netapp.com/us-en/bluexp-cloud-volumes-ontap/task-manage-node-licenses.html) [至功能完善](https://docs.netapp.com/us-en/bluexp-cloud-volumes-ontap/task-manage-node-licenses.html)["](https://docs.netapp.com/us-en/bluexp-cloud-volumes-ontap/task-manage-node-licenses.html)。雖然 Cloud Volumes ONTAP 支援最多 2 個 PIB 的最 大測試和支援系統容量、但超過 2 個 PIB 限制會導致系統組態不受支援。

◦ AWS Secret Cloud 和 Top Secret Cloud 地區支援從 Cloud Volumes ONTAP 9.12.1 開始購買多個節點 型授權。

#### 具有**Premium**授權的單一節點

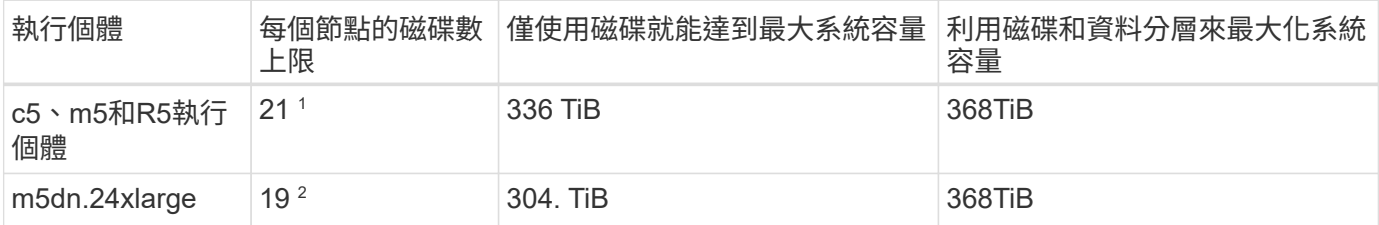

1. 21個資料磁碟是\_new \_部署Cloud Volumes ONTAP 的限制。如果您升級使用9.7版或更早版本所建立的系 統、系統將繼續支援22個磁碟。由於從9.8版開始新增核心磁碟、因此在使用這些執行個體類型的新系統上 可減少一張資料磁碟。

2. 此執行個體類型的本機NVMe磁碟數量比其他執行個體類型多、這表示支援的資料磁碟數量較少。

具有節點型授權的單一節點

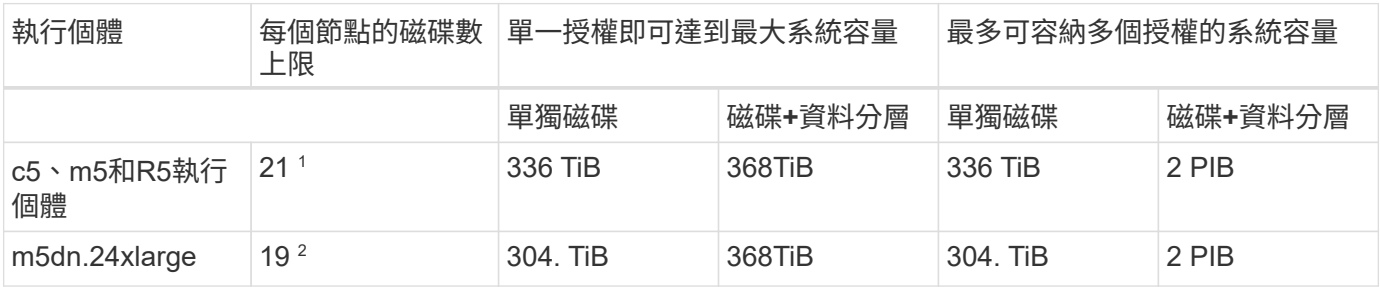

1. 21個資料磁碟是\_new\_部署Cloud Volumes ONTAP 的限制。如果您升級使用9.7版或更早版本所建立的系 統、系統將繼續支援22個磁碟。由於從9.8版開始新增核心磁碟、因此在使用這些執行個體類型的新系統上 可減少一張資料磁碟。

2. 此執行個體類型的本機NVMe磁碟數量比其他執行個體類型多、這表示支援的資料磁碟數量較少。

具有容量型授權的單一節點

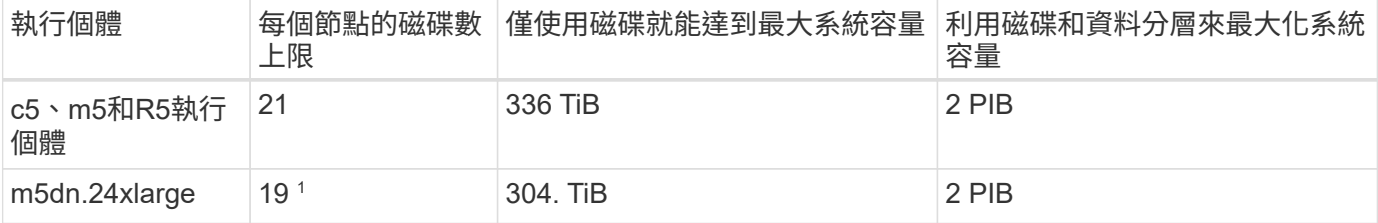

1. 此執行個體類型的本機NVMe磁碟數量比其他執行個體類型多、這表示支援的資料磁碟數量較少。

#### **HA**與**Premium**授權配對

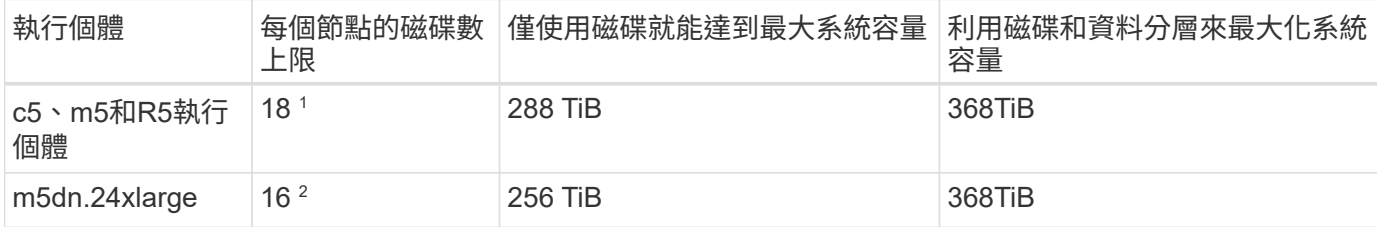

1. 18個資料磁碟是 new 部署Cloud Volumes ONTAP 的限制。如果您升級使用9.7版或更早版本所建立的系 統、系統將繼續支援19個磁碟。由於從9.8版開始新增核心磁碟、因此在使用這些執行個體類型的新系統上 可減少一張資料磁碟。

2. 此執行個體類型的本機NVMe磁碟數量比其他執行個體類型多、這表示支援的資料磁碟數量較少。

#### **HA**與節點型授權配對

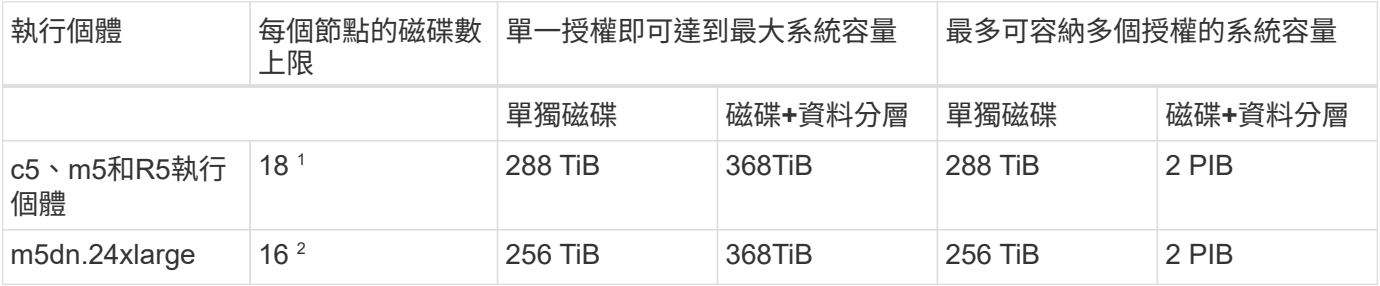

1. 18個資料磁碟是 new 部署Cloud Volumes ONTAP 的限制。如果您升級使用9.7版或更早版本所建立的系 統、系統將繼續支援19個磁碟。由於從9.8版開始新增核心磁碟、因此在使用這些執行個體類型的新系統上 可減少一張資料磁碟。

2. 此執行個體類型的本機NVMe磁碟數量比其他執行個體類型多、這表示支援的資料磁碟數量較少。

#### **HA**與容量型授權配對

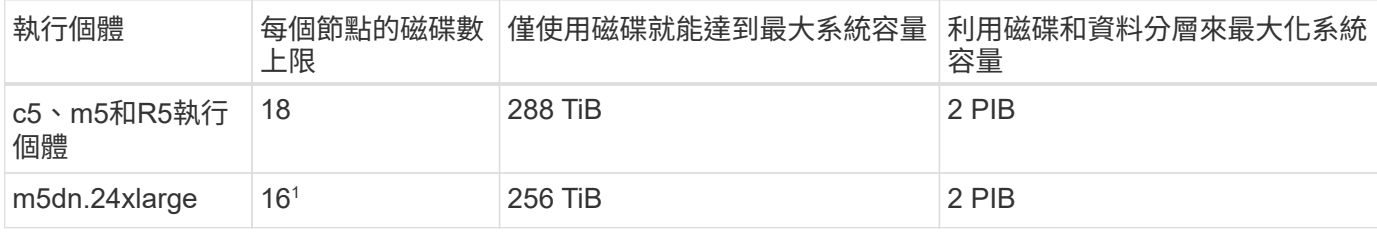

1. 此執行個體類型的本機NVMe磁碟數量比其他執行個體類型多、這表示支援的資料磁碟數量較少。

### **Aggregate**限制

使用AWS磁碟區做為磁碟、並將其分組為\_aggregate。Cloud Volumes ONTAPAggregate可為磁碟區提供儲存 設備。

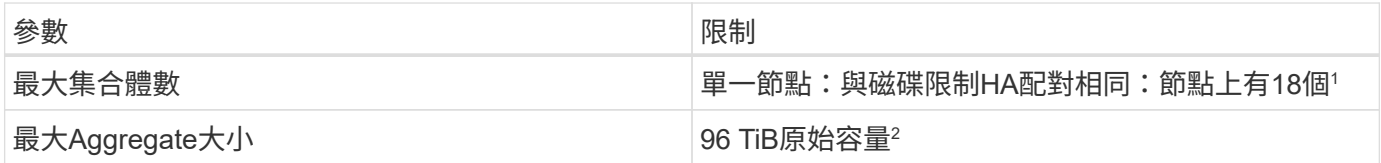

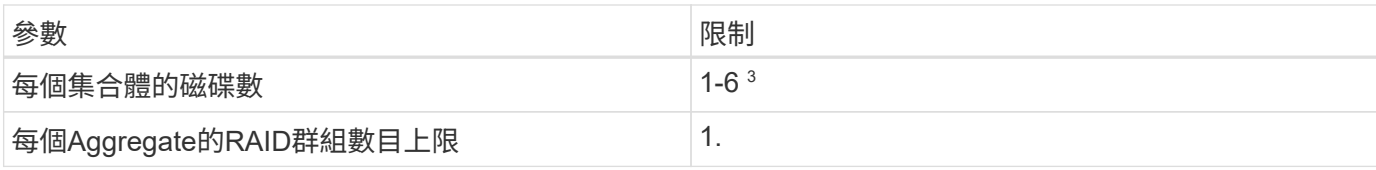

附註:

1. 無法在HA配對的兩個節點上建立18個Aggregate、因為這樣做會超過資料磁碟限制。

2. Aggregate容量限制是根據組成Aggregate的磁碟而來。此限制不包括用於資料分層的物件儲存設備。

3. 集合體中的所有磁碟大小必須相同。

#### 儲存**VM**限制

有些組態可讓您建立更多的儲存VM(SVM)以Cloud Volumes ONTAP 供支援。

#### ["](https://docs.netapp.com/us-en/bluexp-cloud-volumes-ontap/task-managing-svms-aws.html)[瞭解如何](https://docs.netapp.com/us-en/bluexp-cloud-volumes-ontap/task-managing-svms-aws.html)[建立額外](https://docs.netapp.com/us-en/bluexp-cloud-volumes-ontap/task-managing-svms-aws.html)[的](https://docs.netapp.com/us-en/bluexp-cloud-volumes-ontap/task-managing-svms-aws.html)[儲存](https://docs.netapp.com/us-en/bluexp-cloud-volumes-ontap/task-managing-svms-aws.html)[VM"](https://docs.netapp.com/us-en/bluexp-cloud-volumes-ontap/task-managing-svms-aws.html)。

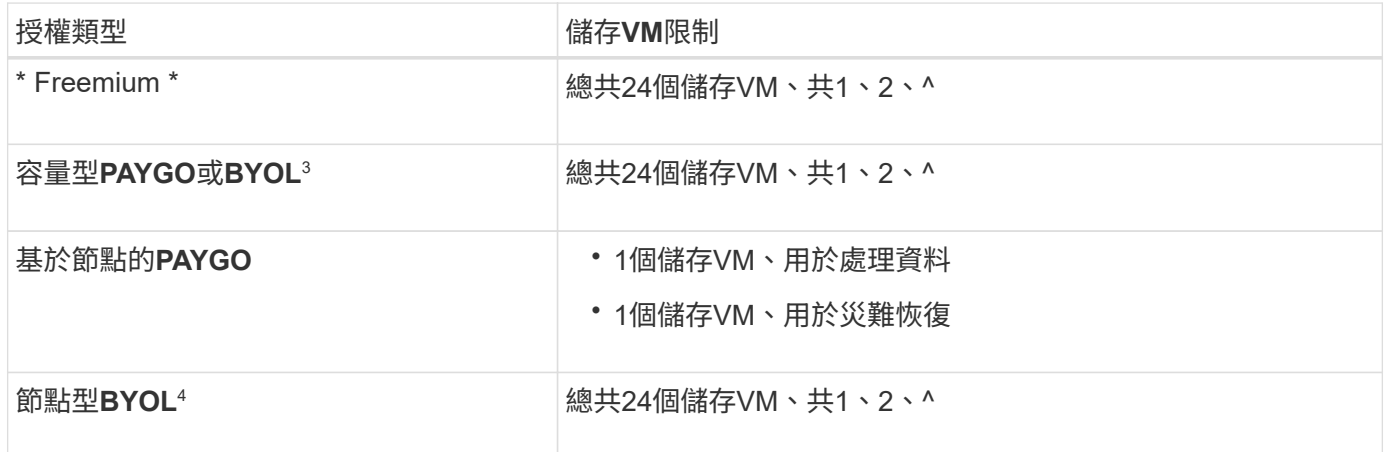

1. 此限制可能較低、視您使用的EC2執行個體類型而定。每個執行個體的限制列於下節。

2. 這24個儲存虛擬機器可提供資料、或是設定災難恢復(DR)。

- 3. 對於容量型授權、額外的儲存虛擬機器不需要額外的授權成本、但每個儲存虛擬機器的最低容量費用為4 TiB。例如、如果您建立兩個儲存VM、每個VM都有2個TiB的已配置容量、則總共會收取8 TiB的費用。
- 4. 對於節點型BYOL、Cloud Volumes ONTAP 預設情況下、除了第一部隨附的儲存虛擬機器之外、每個額外 的\_dataServing儲存虛擬機器都需要附加授權。請聯絡您的客戶團隊、以取得儲存VM附加授權。

您設定用於災難恢復(DR)的儲存VM不需要附加授權(免費)、但它們確實會根據儲存VM的限制而計 算。例如、如果您有12個資料服務儲存VM和12個儲存VM設定用於災難恢復、則您已經達到極限、無法建立 任何其他儲存VM。

#### 依**EC2**執行個體類型限制儲存**VM**

建立額外的儲存VM時、您需要將私有IP位址分配給連接埠e0a。下表列出每個介面的私有IP數量上限、Cloud Volumes ONTAP 以及部署完使用費率後、連接埠e0a上可用的IP位址數量。可用IP位址的數量、直接影響該組 態的儲存VM數量上限。

以下列出的執行個體適用於c5、m5和R5執行個體系列。

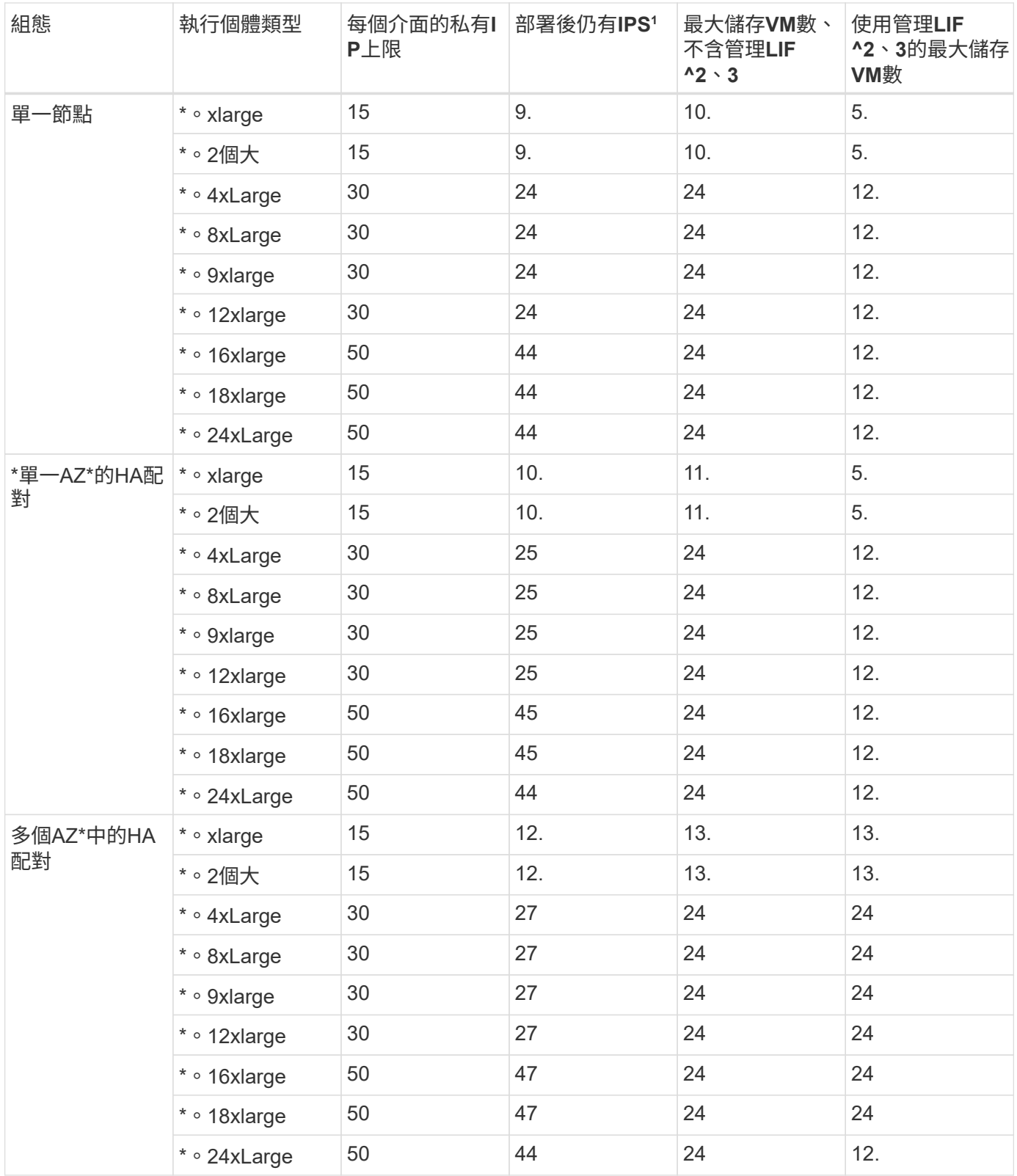

- 1. 此數字表示Cloud Volumes ONTAP 在部署及設定完物件後、連接埠e0a上有多少可用的\_Remained 私有IP 位址。例如、。**2xLarge**系統每個網路介面最多可支援**15**個**IP**位址。在單一**AZ**中部署**HA**配對時、會將**5**個私 有**IP**位址分配給連接埠**e0a**。因此、使用。2xLarge執行個體類型的HA配對、還有10個私有IP位址可供其他 儲存VM使用。
- 2. 這些欄中所列的數字、包括了BlueXP預設會建立的初始儲存VM。例如、如果此欄中列出24個、表示您可以 建立23個額外的儲存VM、總共24個。

3. 儲存VM的管理LIF為選用功能。管理LIF可連線至SnapCenter 諸如VMware等管理工具。

因為它需要私有IP位址、所以會限制您可以建立的額外儲存VM數量。唯一的例外是多個AZs中的HA配對。 在這種情況下、管理LIF的IP位址是\_浮 點IP位址、因此不會計入\_Private IP限制。

## 檔案與**Volume**限制

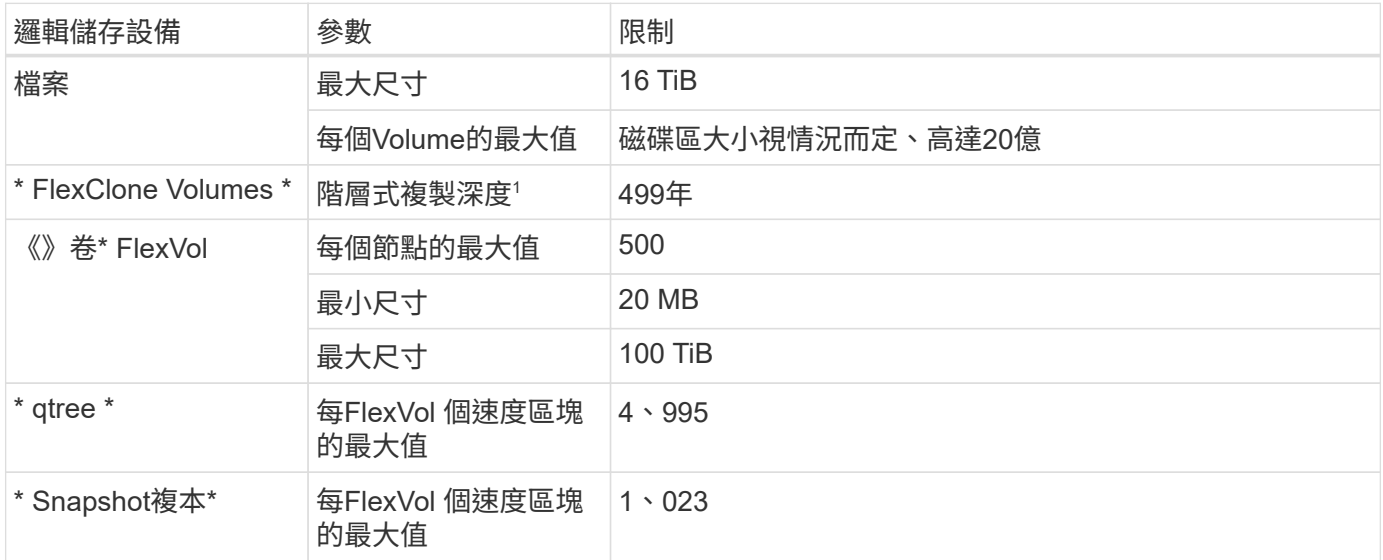

1. 階層式複製深度是FlexClone Volume的巢狀階層架構深度上限、可從單FlexVol 一的實體磁碟區建立。

## **iSCSI**儲存限制

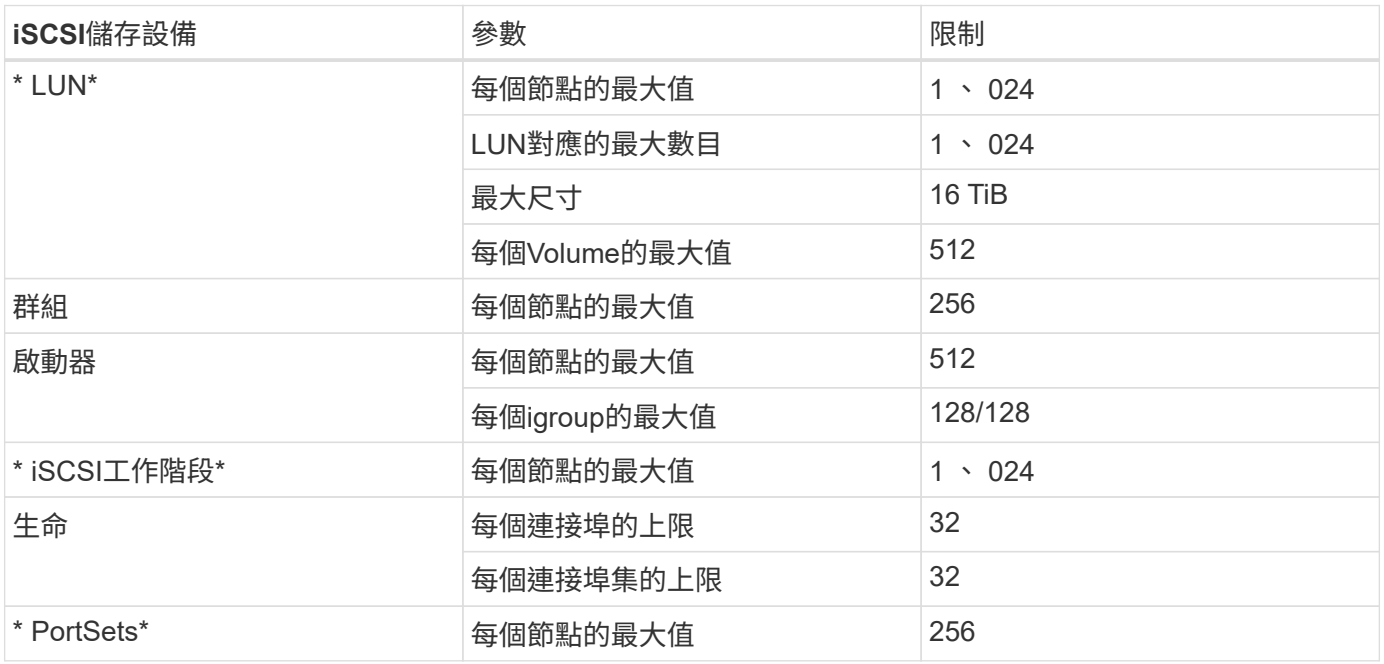

# <span id="page-19-0"></span>**Azure**的儲存限制

提供可靠作業的儲存組態限制。Cloud Volumes ONTAP為獲得最佳效能、請勿將系統設定

#### 依授權提供的最大系統容量

整個系統的最大容量Cloud Volumes ONTAP 取決於其授權。最大系統容量包括磁碟型儲存設備、以及用於資料 分層的物件式儲存設備。

NetApp不支援超過系統容量限制。如果您達到授權容量上限、則BlueXP會顯示必要行動訊息、不再允許您新增 其他磁碟。

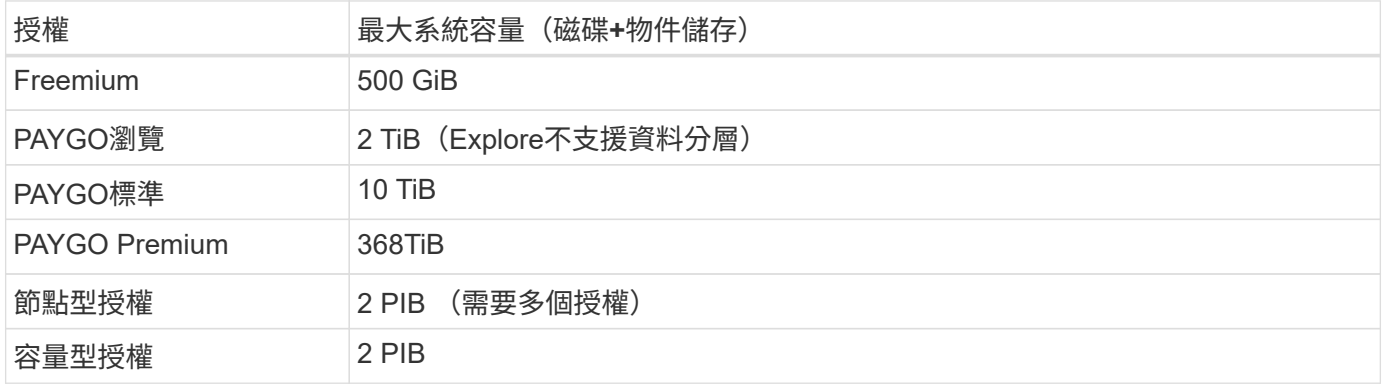

對於**HA**、每個節點或整個**HA**配對的授權容量限制是多少?

容量限制適用於整個HA配對。不是每個節點。例如、如果您使用Premium授權、則兩個節點之間最多可 有368TiB的容量。

磁碟和分層限制、依**VM**大小而定

下列磁碟限制僅適用於包含使用者資料的磁碟。限制不包括根磁碟、核心磁碟和VNVRAM。

下表顯示單一磁碟、以及磁碟和冷資料分層至物件儲存設備的VM大小上限。

- 單一節點系統可使用標準HDD託管磁碟、標準SSD託管磁碟和優質SSD託管磁碟、每個磁碟最多32 TiB。支 援的磁碟數量會因VM大小而異。
- HA系統使用優質頁面區塊做為磁碟、每頁區塊最多8個TiB。支援的磁碟數量會因VM大小而異。
- 您可以購買Cloud Volumes ONTAP 多個節點型授權給某個不支援的解決方案、以分配超過3668 TiB的容 量。單一節點系統或 HA 配對可購買的授權數量不受限制。請注意、磁碟限制可能會讓您無法單獨使用磁碟 來達到容量限制。您可以超越磁碟限制 ["](https://docs.netapp.com/us-en/bluexp-cloud-volumes-ontap/concept-data-tiering.html)[將非](https://docs.netapp.com/us-en/bluexp-cloud-volumes-ontap/concept-data-tiering.html)[作](https://docs.netapp.com/us-en/bluexp-cloud-volumes-ontap/concept-data-tiering.html)[用中資料分](https://docs.netapp.com/us-en/bluexp-cloud-volumes-ontap/concept-data-tiering.html)[層](https://docs.netapp.com/us-en/bluexp-cloud-volumes-ontap/concept-data-tiering.html)[至](https://docs.netapp.com/us-en/bluexp-cloud-volumes-ontap/concept-data-tiering.html)[物](https://docs.netapp.com/us-en/bluexp-cloud-volumes-ontap/concept-data-tiering.html)[件](https://docs.netapp.com/us-en/bluexp-cloud-volumes-ontap/concept-data-tiering.html)[儲存設備](https://docs.netapp.com/us-en/bluexp-cloud-volumes-ontap/concept-data-tiering.html)["](https://docs.netapp.com/us-en/bluexp-cloud-volumes-ontap/concept-data-tiering.html)。 ["](https://docs.netapp.com/us-en/bluexp-cloud-volumes-ontap/task-manage-node-licenses.html)[瞭解如何將](https://docs.netapp.com/us-en/bluexp-cloud-volumes-ontap/task-manage-node-licenses.html)[額外](https://docs.netapp.com/us-en/bluexp-cloud-volumes-ontap/task-manage-node-licenses.html)[的系統授](https://docs.netapp.com/us-en/bluexp-cloud-volumes-ontap/task-manage-node-licenses.html) [權新增](https://docs.netapp.com/us-en/bluexp-cloud-volumes-ontap/task-manage-node-licenses.html)[Cloud Volumes ONTAP](https://docs.netapp.com/us-en/bluexp-cloud-volumes-ontap/task-manage-node-licenses.html) [至功能完善](https://docs.netapp.com/us-en/bluexp-cloud-volumes-ontap/task-manage-node-licenses.html)["](https://docs.netapp.com/us-en/bluexp-cloud-volumes-ontap/task-manage-node-licenses.html)。

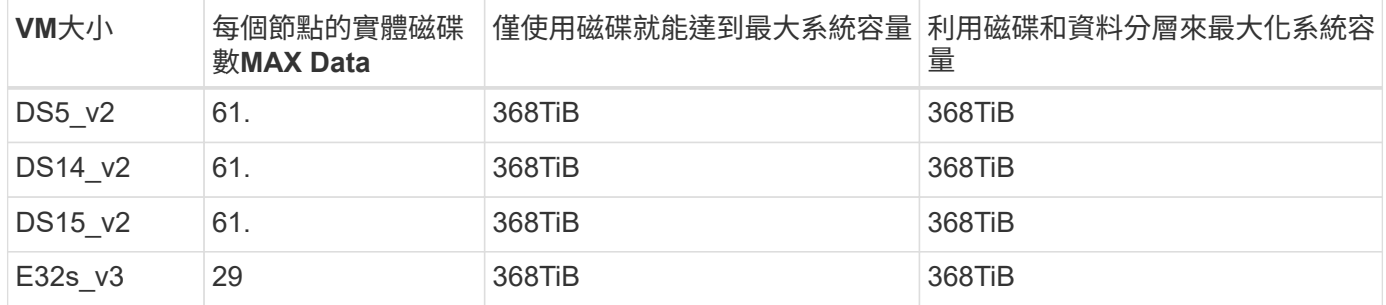

具有**Premium**授權的單一節點

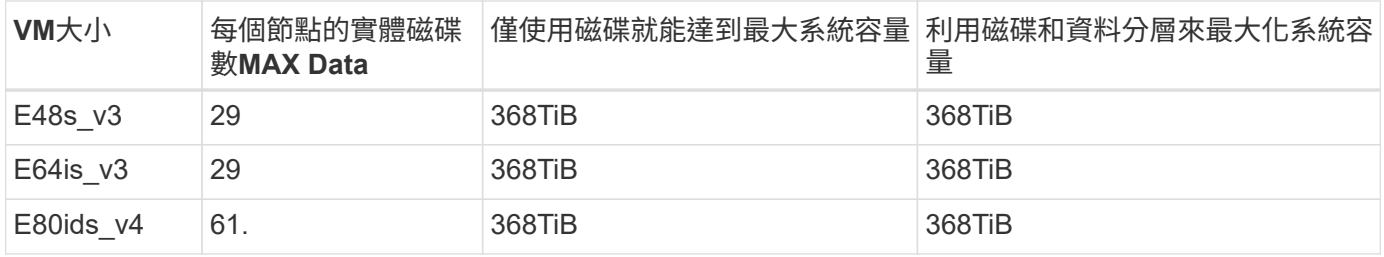

#### 具有節點型授權的單一節點

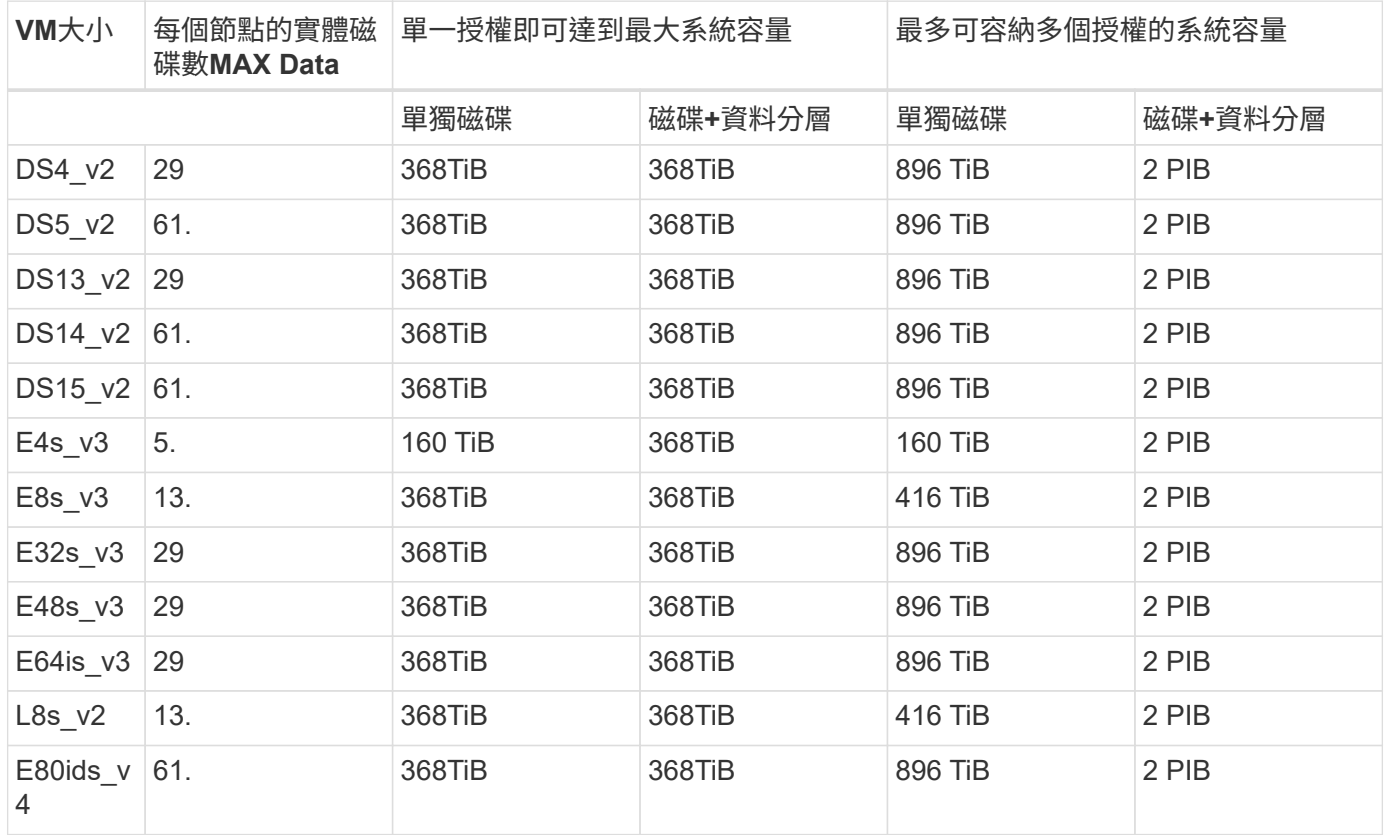

### 具有容量型授權的單一節點

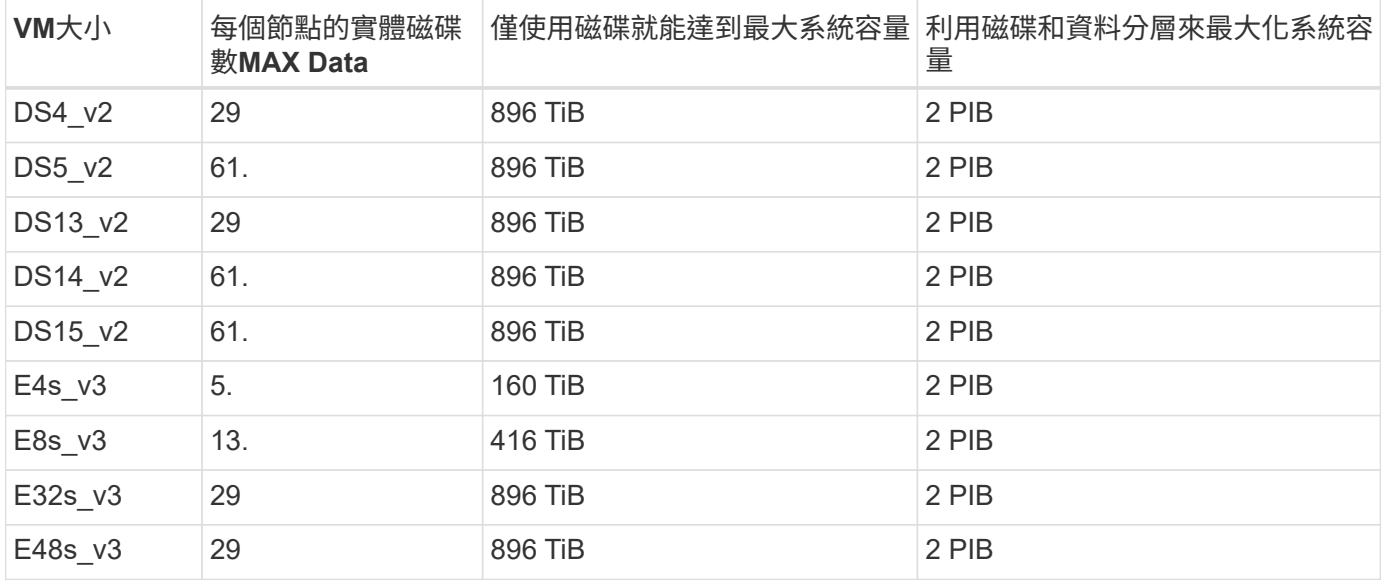

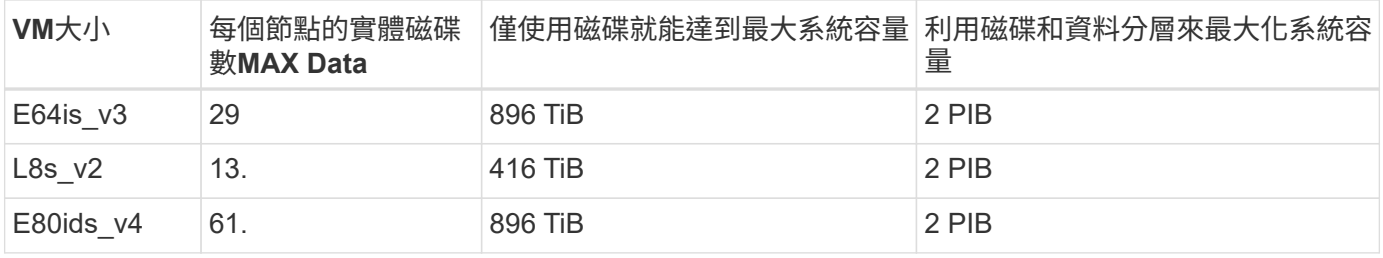

#### **HA**與**Premium**授權配對

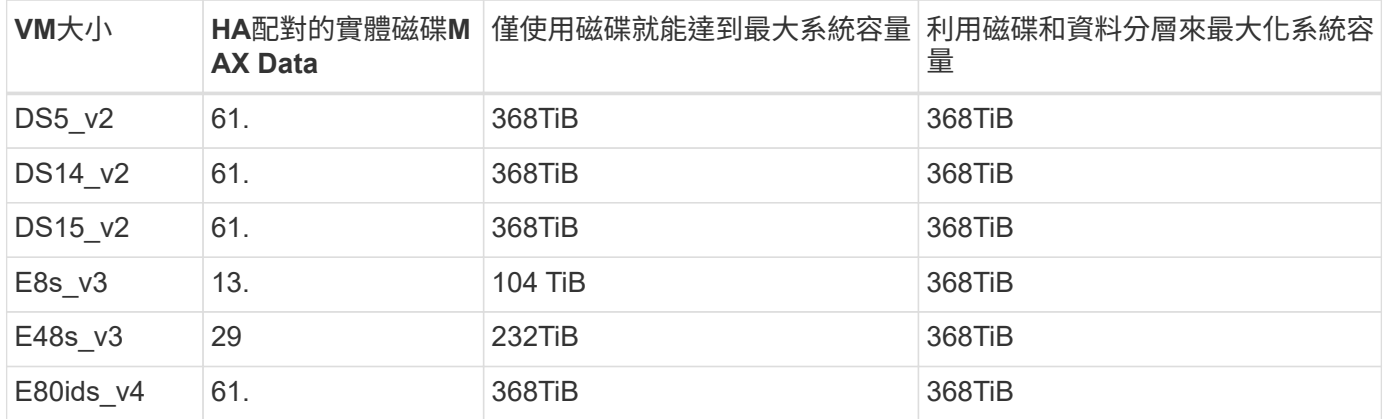

#### **HA**與節點型授權配對

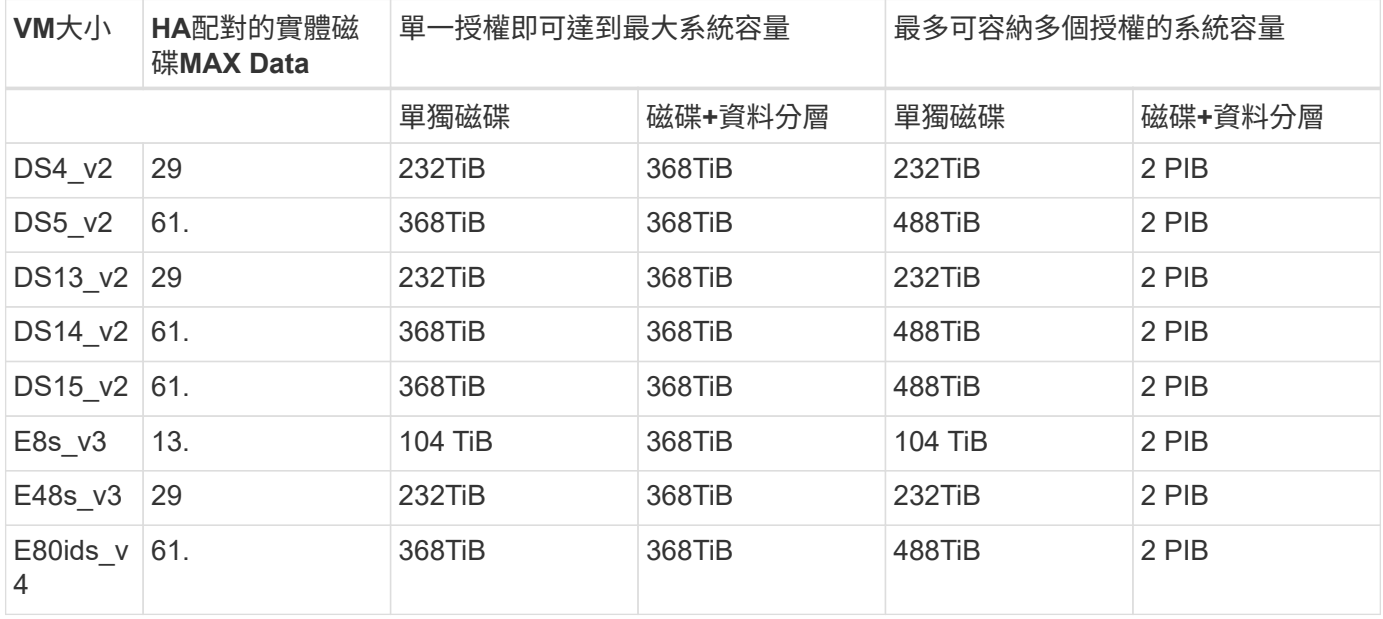

### **HA**與容量型授權配對

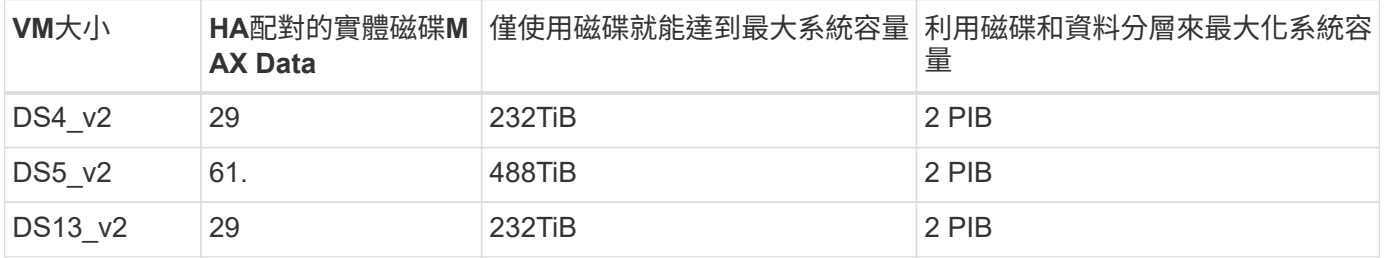

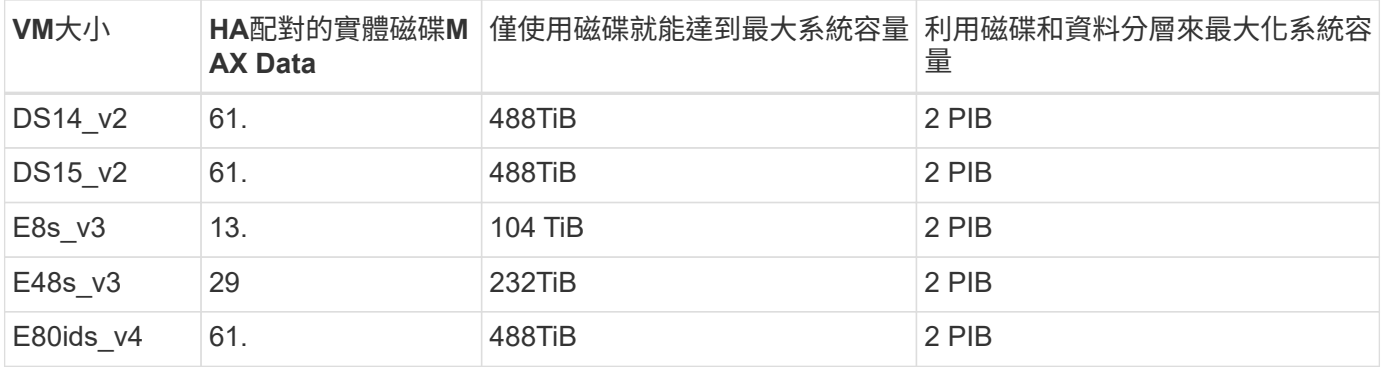

## **Aggregate**限制

使用Azure儲存設備做為磁碟、並將其分組為\_aggregate。Cloud Volumes ONTAPAggregate可為磁碟區提供儲 存設備。

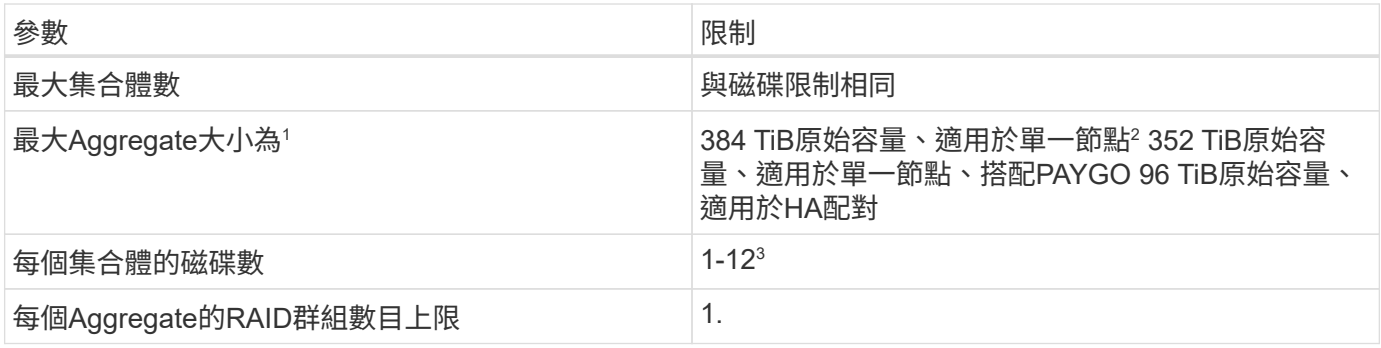

附註:

1. Aggregate容量限制是根據組成Aggregate的磁碟而來。此限制不包括用於資料分層的物件儲存設備。

2. 如果使用節點型授權、則需要兩個BYOL授權才能達到384 TiB。

3. 集合體中的所有磁碟大小必須相同。

## 儲存**VM**限制

有些組態可讓您建立更多的儲存VM(SVM)以Cloud Volumes ONTAP 供支援。

這些是測試的限制。雖然理論上可以設定額外的儲存VM、但不受支援。

#### ["](https://docs.netapp.com/us-en/bluexp-cloud-volumes-ontap/task-managing-svms-azure.html)[瞭解如何](https://docs.netapp.com/us-en/bluexp-cloud-volumes-ontap/task-managing-svms-azure.html)[建立額外](https://docs.netapp.com/us-en/bluexp-cloud-volumes-ontap/task-managing-svms-azure.html)[的](https://docs.netapp.com/us-en/bluexp-cloud-volumes-ontap/task-managing-svms-azure.html)[儲存](https://docs.netapp.com/us-en/bluexp-cloud-volumes-ontap/task-managing-svms-azure.html)[VM"](https://docs.netapp.com/us-en/bluexp-cloud-volumes-ontap/task-managing-svms-azure.html)。

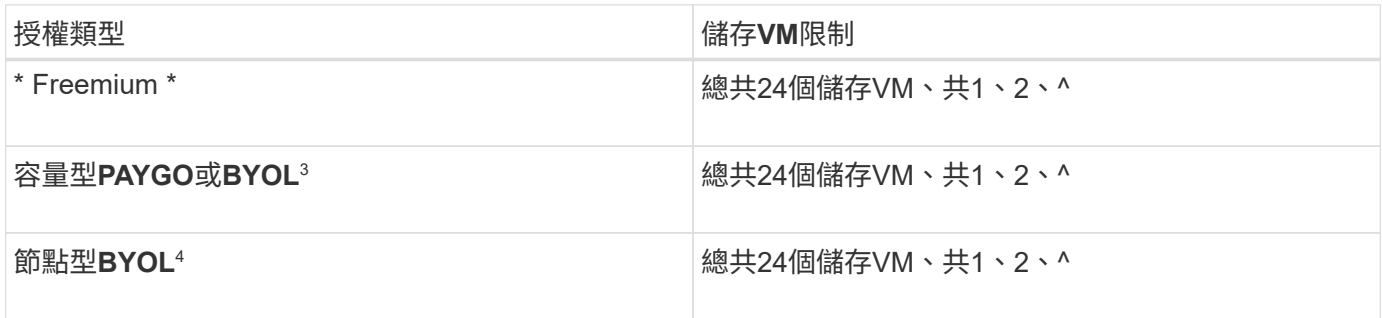

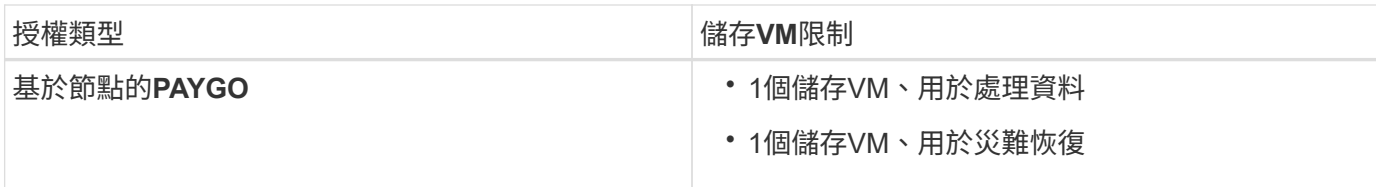

1. 這24個儲存虛擬機器可提供資料、或是設定災難恢復(DR)。

- 2. 每個儲存VM最多可有三個生命期、其中兩個為資料生命期、另一個為SVM管理LIF。
- 3. 對於容量型授權、額外的儲存虛擬機器不需要額外的授權成本、但每個儲存虛擬機器的最低容量費用為4 TiB。例如、如果您建立兩個儲存VM、每個VM都有2個TiB的已配置容量、則總共會收取8 TiB的費用。
- 4. 對於節點型BYOL、Cloud Volumes ONTAP 預設情況下、除了第一部隨附的儲存虛擬機器之外、每個額外 的\_dataServing儲存虛擬機器都需要附加授權。請聯絡您的客戶團隊、以取得儲存VM附加授權。

您設定用於災難恢復(DR)的儲存VM不需要附加授權(免費)、但它們確實會根據儲存VM的限制而計 算。例如、如果您有12個資料服務儲存VM和12個儲存VM設定用於災難恢復、則您已經達到極限、無法建立 任何其他儲存VM。

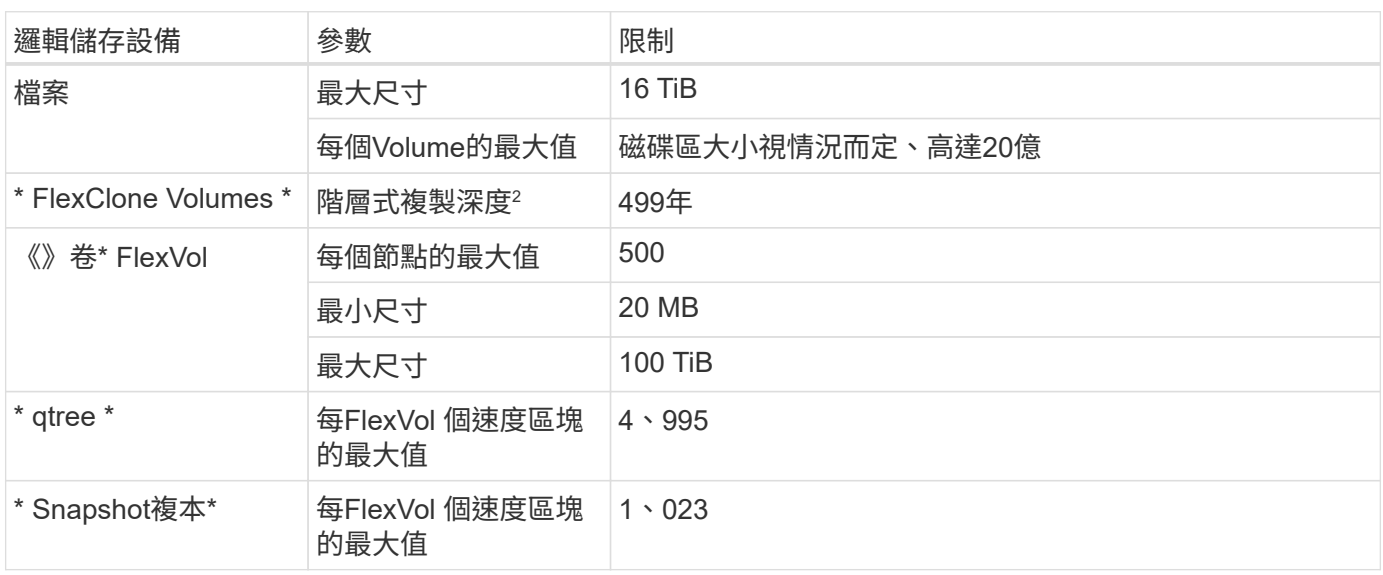

#### 檔案與**Volume**限制

附註:

- 1. BlueXP不提供任何SVM災難恢復的設定或協調支援。它也不支援其他SVM上的儲存相關工作。您必須使 用System Manager或CLI進行SVM災難恢復。
	- ["SVM](https://library.netapp.com/ecm/ecm_get_file/ECMLP2839856) [災難恢復準備快](https://library.netapp.com/ecm/ecm_get_file/ECMLP2839856)[速](https://library.netapp.com/ecm/ecm_get_file/ECMLP2839856)[指](https://library.netapp.com/ecm/ecm_get_file/ECMLP2839856)[南](https://library.netapp.com/ecm/ecm_get_file/ECMLP2839856)["](https://library.netapp.com/ecm/ecm_get_file/ECMLP2839856)
	- ["SVM Disaster Recovery Express](https://library.netapp.com/ecm/ecm_get_file/ECMLP2839857) [指](https://library.netapp.com/ecm/ecm_get_file/ECMLP2839857)[南](https://library.netapp.com/ecm/ecm_get_file/ECMLP2839857)["](https://library.netapp.com/ecm/ecm_get_file/ECMLP2839857)
- 2. 階層式複製深度是FlexClone Volume的巢狀階層架構深度上限、可從單FlexVol 一的實體磁碟區建立。

**iSCSI**儲存限制

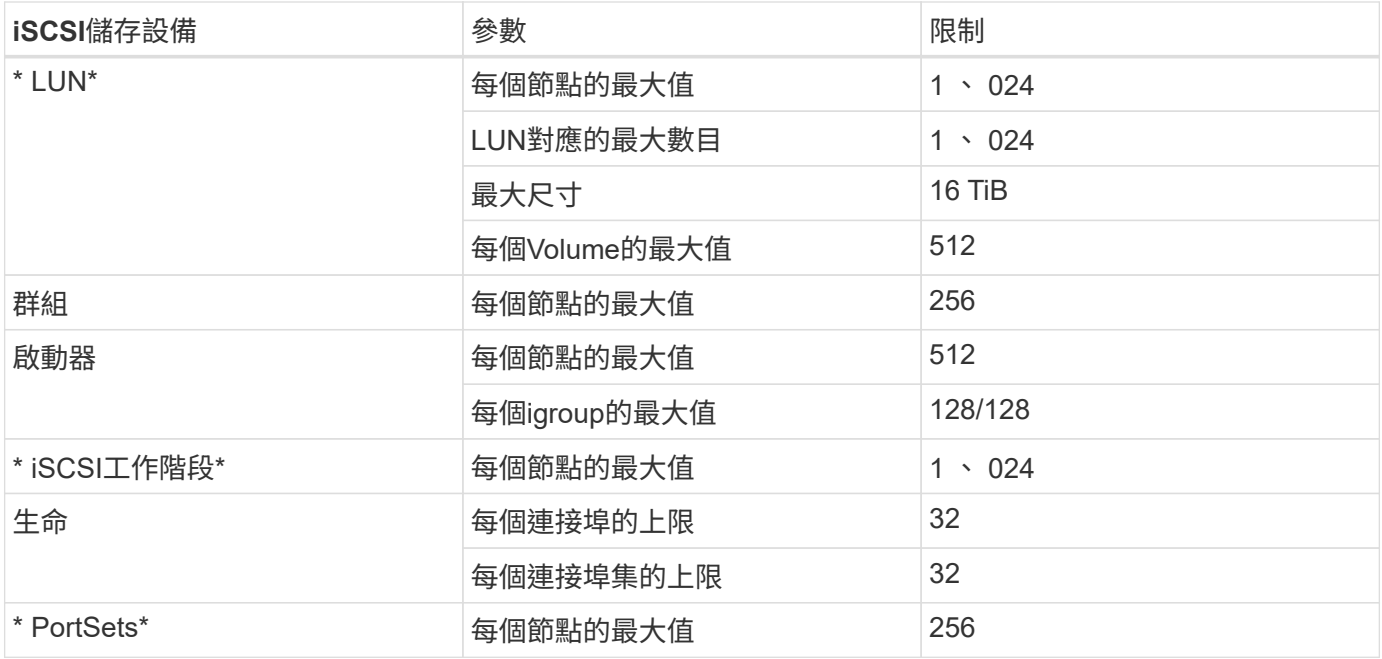

## <span id="page-25-0"></span>**Google Cloud**的儲存限制

提供可靠作業的儲存組態限制。Cloud Volumes ONTAP為獲得最佳效能、請勿將系統設定 為最大值。

#### 依授權提供的最大系統容量

整個系統的最大容量Cloud Volumes ONTAP 取決於其授權。最大系統容量包括磁碟型儲存設備、以及用於資料 分層的物件式儲存設備。

NetApp不支援超過系統容量限制。如果您達到授權容量上限、則BlueXP會顯示必要行動訊息、不再允許您新增 其他磁碟。

在某些組態中、磁碟限制會讓您無法單獨使用磁碟來達到容量限制。您可以達到容量上限 ["](https://docs.netapp.com/us-en/bluexp-cloud-volumes-ontap/concept-data-tiering.html)[將非](https://docs.netapp.com/us-en/bluexp-cloud-volumes-ontap/concept-data-tiering.html)[作](https://docs.netapp.com/us-en/bluexp-cloud-volumes-ontap/concept-data-tiering.html)[用中資料分](https://docs.netapp.com/us-en/bluexp-cloud-volumes-ontap/concept-data-tiering.html)[層](https://docs.netapp.com/us-en/bluexp-cloud-volumes-ontap/concept-data-tiering.html) [至](https://docs.netapp.com/us-en/bluexp-cloud-volumes-ontap/concept-data-tiering.html)[物](https://docs.netapp.com/us-en/bluexp-cloud-volumes-ontap/concept-data-tiering.html)[件](https://docs.netapp.com/us-en/bluexp-cloud-volumes-ontap/concept-data-tiering.html)[儲存設備](https://docs.netapp.com/us-en/bluexp-cloud-volumes-ontap/concept-data-tiering.html)["](https://docs.netapp.com/us-en/bluexp-cloud-volumes-ontap/concept-data-tiering.html)。如需詳細資料、請參閱下列磁碟限制。

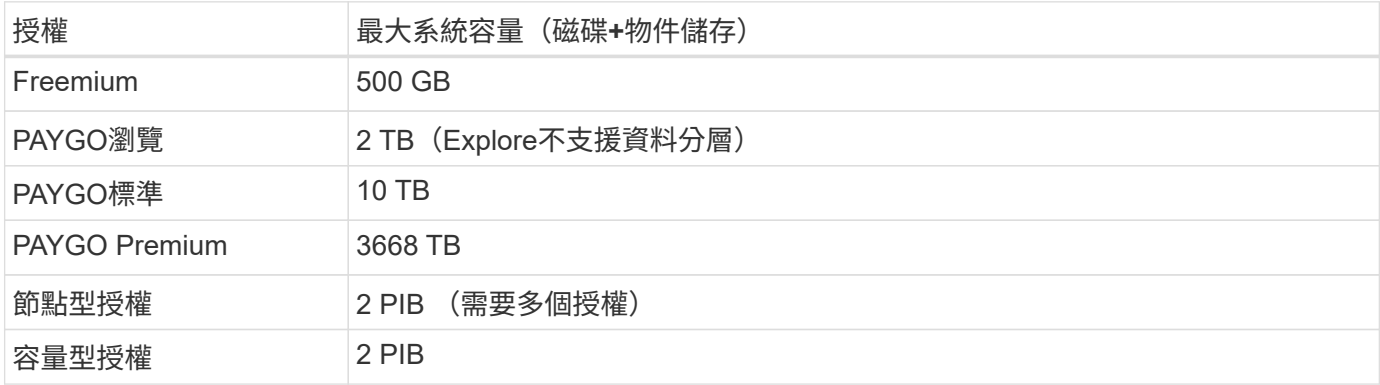

對於**HA**配對、每個節點或整個**HA**配對的授權容量限制是多少?

容量限制適用於整個HA配對。不是每個節點。例如、如果您使用Premium授權、則兩個節點之間最多可 有368TB的容量。

對於**HA**配對、鏡射資料是否會根據授權容量限制計算?

不、這不需要。HA配對中的資料會在節點之間同步鏡射、以便在Google Cloud發生故障時提供資料。例如、如 果您在節點A上購買8 TB磁碟、則BlueXP也會在節點B上配置8 TB磁碟、用於鏡射資料。雖然已配置16 TB容 量、但根據授權上限、僅需8 TB。

#### 磁碟和分層限制

下表顯示單一磁碟的最大系統容量、以及磁碟和冷資料分層至物件儲存設備的最大系統容量。磁碟限制僅適用於 包含使用者資料的磁碟。限制不包括開機磁碟和根磁碟。

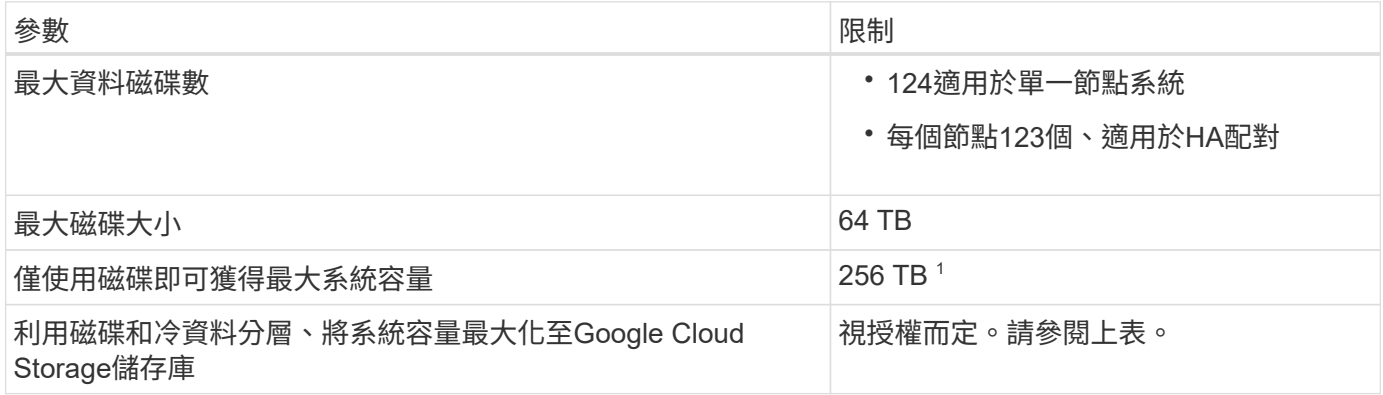

<sup>1</sup> 此限制是由 Google Cloud 中的虛擬機器限制所定義。

### **Aggregate**限制

Cloud Volumes ONTAP 將 Google Cloud 磁碟分組為 Aggregate 。Aggregate可為磁碟區提供儲存設備。

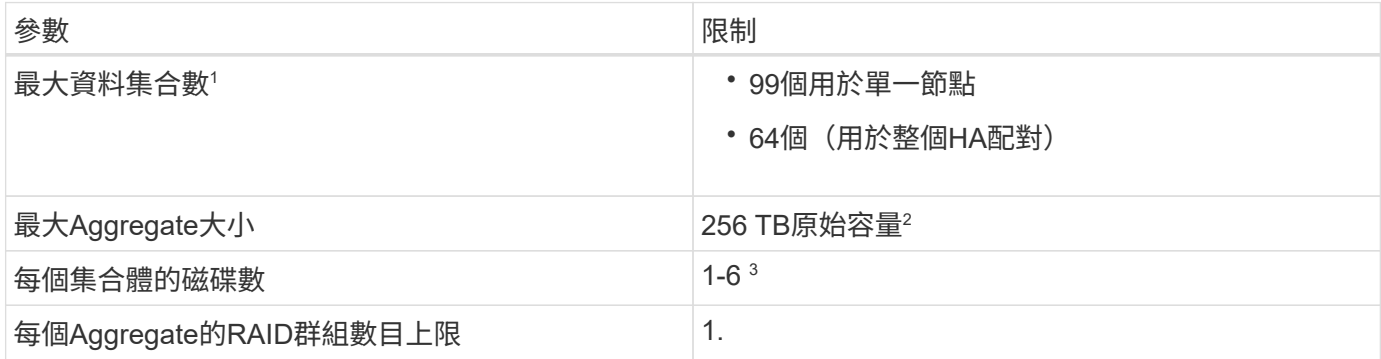

附註:

1. 資料集合體的最大數量不包括根Aggregate。

2. Aggregate容量限制是根據組成Aggregate的磁碟而來。此限制不包括用於資料分層的物件儲存設備。

3. 集合體中的所有磁碟大小必須相同。

邏輯儲存限制

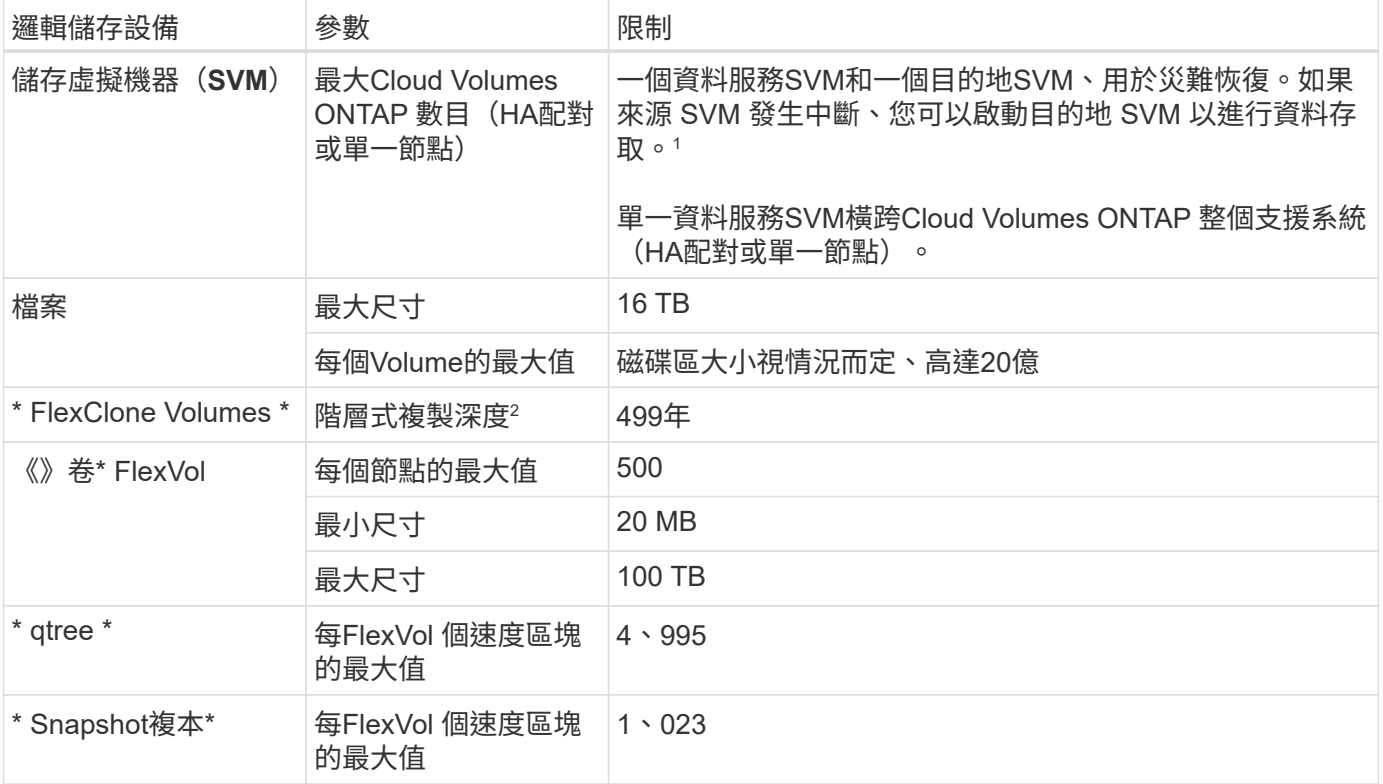

#### 附註:

1. BlueXP不提供任何SVM災難恢復的設定或協調支援。它也不支援其他SVM上的儲存相關工作。您必須使 用System Manager或CLI進行SVM災難恢復。

◦ ["SVM](https://library.netapp.com/ecm/ecm_get_file/ECMLP2839856) [災難恢復準備快](https://library.netapp.com/ecm/ecm_get_file/ECMLP2839856)[速](https://library.netapp.com/ecm/ecm_get_file/ECMLP2839856)[指](https://library.netapp.com/ecm/ecm_get_file/ECMLP2839856)[南](https://library.netapp.com/ecm/ecm_get_file/ECMLP2839856)["](https://library.netapp.com/ecm/ecm_get_file/ECMLP2839856)

◦ ["SVM Disaster Recovery Express](https://library.netapp.com/ecm/ecm_get_file/ECMLP2839857) [指](https://library.netapp.com/ecm/ecm_get_file/ECMLP2839857)[南](https://library.netapp.com/ecm/ecm_get_file/ECMLP2839857)["](https://library.netapp.com/ecm/ecm_get_file/ECMLP2839857)

2. 階層式複製深度是FlexClone Volume的巢狀階層架構深度上限、可從單FlexVol 一的實體磁碟區建立。

## **iSCSI**儲存限制

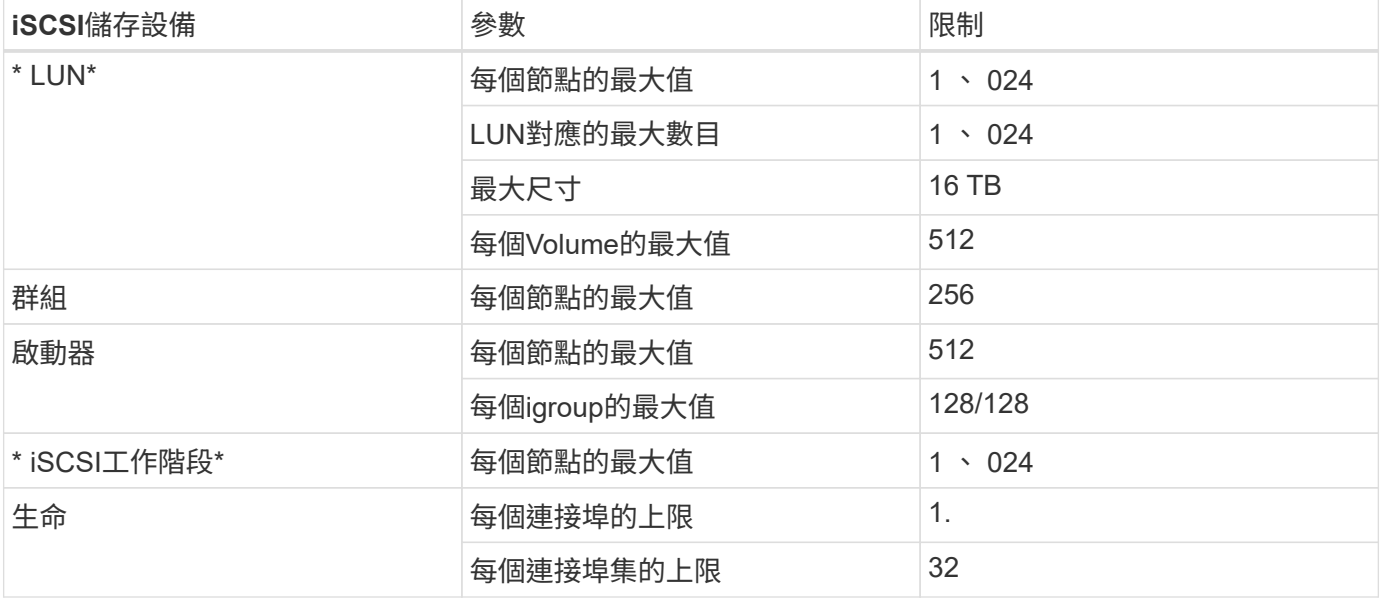

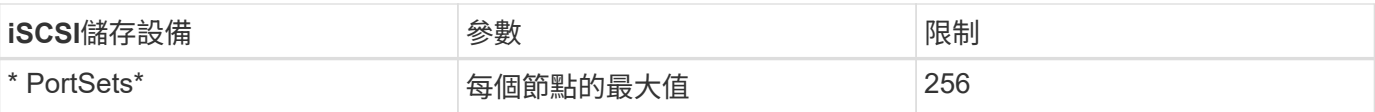

# <span id="page-29-0"></span>已知問題

已知問題可識別可能導致您無法成功使用本產品版本的問題。

本版本Cloud Volumes ONTAP 中沒有任何特定於此版本的已知問題。

您可以在中找到ONTAP 有關的已知問題 ["](https://library.netapp.com/ecm/ecm_download_file/ECMLP2492508)[發行說明](https://library.netapp.com/ecm/ecm_download_file/ECMLP2492508) [ONTAP"](https://library.netapp.com/ecm/ecm_download_file/ECMLP2492508)。

# <span id="page-30-0"></span>已知限制

## <span id="page-30-1"></span>所有雲端供應商的限制

已知限制指出本產品版本不支援的平台、裝置或功能、或是無法與產品正確互通的平台、 裝置或功能。請仔細檢閱這些限制。

下列限制適用於Cloud Volumes ONTAP 所有雲端供應商的解決方案:AWS、Azure和Google Cloud。

最大並行複寫作業數

無論執行個體類型或機器類型為何、每個節點的並行SnapMirror或SnapVault 支援Cloud Volumes ONTAP 物件 傳輸數量上限為100。

#### 雲端供應商快照不得用於您的備份與還原計畫

您不應將雲端供應商的快照作為Cloud Volumes ONTAP 還原資料的備份與恢復計畫的一部分。您應該一律使 用ONTAP 「不間斷快照複本」或第三方備份解決方案來備份及還原Cloud Volumes ONTAP 以「支援」為主的 資料。

["](https://docs.netapp.com/us-en/bluexp-backup-recovery/concept-backup-to-cloud.html)[瞭解如何使用](https://docs.netapp.com/us-en/bluexp-backup-recovery/concept-backup-to-cloud.html)[Cloud Backup Service](https://docs.netapp.com/us-en/bluexp-backup-recovery/concept-backup-to-cloud.html) [此功能來](https://docs.netapp.com/us-en/bluexp-backup-recovery/concept-backup-to-cloud.html)[備](https://docs.netapp.com/us-en/bluexp-backup-recovery/concept-backup-to-cloud.html)[份](https://docs.netapp.com/us-en/bluexp-backup-recovery/concept-backup-to-cloud.html)[及](https://docs.netapp.com/us-en/bluexp-backup-recovery/concept-backup-to-cloud.html)[還](https://docs.netapp.com/us-en/bluexp-backup-recovery/concept-backup-to-cloud.html)[原](https://docs.netapp.com/us-en/bluexp-backup-recovery/concept-backup-to-cloud.html)[ONTAP](https://docs.netapp.com/us-en/bluexp-backup-recovery/concept-backup-to-cloud.html) [還](https://docs.netapp.com/us-en/bluexp-backup-recovery/concept-backup-to-cloud.html)[原](https://docs.netapp.com/us-en/bluexp-backup-recovery/concept-backup-to-cloud.html)[不知](https://docs.netapp.com/us-en/bluexp-backup-recovery/concept-backup-to-cloud.html)[道](https://docs.netapp.com/us-en/bluexp-backup-recovery/concept-backup-to-cloud.html)[的資料](https://docs.netapp.com/us-en/bluexp-backup-recovery/concept-backup-to-cloud.html)["](https://docs.netapp.com/us-en/bluexp-backup-recovery/concept-backup-to-cloud.html)。

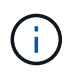

由資料一致性決定資料一致性。ONTAP WAFL只ONTAP 有當WAFL 機時、才能靜止不動的檔案 系統來進行一致的備份。

### 支援保留和隨需**VM**執行個體**Cloud Volumes ONTAP**

可在雲端供應商的保留或隨需VM執行個體上執行。Cloud Volumes ONTAP不支援其他類型的VM執行個體。

不應使用自動應用程式資源管理解決方案

自動應用程式資源管理解決方案不應管理Cloud Volumes ONTAP 功能完善的系統。否則可能會變更不受支援的 組態。例如、解決方案Cloud Volumes ONTAP 可能會變更為不受支援的VM執行個體類型。

### 軟體更新必須由**BlueXP**完成

必須從BlueXP完成升級。Cloud Volumes ONTAP您不應 Cloud Volumes ONTAP 使用 System Manager 或 CLI 來升級功能。這樣做可能會影響系統穩定性。

#### 不得從雲端供應商的主控台修改部署**Cloud Volumes ONTAP**

從Cloud Volumes ONTAP 雲端供應商的主控台變更支援的支援功能組態、會導致不受支援的組態設定。任何 對BlueXP所建立及管理的支援資源所做的變更Cloud Volumes ONTAP 、都會影響系統穩定性和BlueXP管理系 統的能力。

## 磁碟和集合體必須從**BlueXP**進行管理

所有磁碟和集合體都必須直接從BlueXP建立和刪除。您不應從其他管理工具執行這些動作。這樣做可能會影響 系統穩定性、阻礙未來新增磁碟的能力、並可能產生備援雲端供應商費用。

### 不受授權限制**SnapManager**

支援以伺服器為單位的各個伺服器授權。SnapManager Cloud Volumes ONTAP不SnapManager 支援每個儲存 系統(不支援此套件)授權。

### 不支援**ONTAP** 的支援功能

下列功能Cloud Volumes ONTAP 不支援使用下列功能:

- Aggregate層級即時重複資料刪除技術
- Aggregate層級背景重複資料刪除技術
- 磁碟維護中心
- 磁碟資料抹除
- 鏡射FabricPool
- 光纖通道(FC)
- Flash資源池
- 無限Volume
- 介面群組
- 內部網路模式LIF容錯移轉
- MetroCluster
- AWS和Google Cloud中的SS3(Azure支援S3傳輸協定)ONTAP
- RAID4、RAID-DP、RAID-TEC 功能(支援RAID0)
- 服務處理器
- 支援一致性與企業模式(僅支援Cloud WORM)SnapLock
- SnapMirror同步
- VLAN

## <span id="page-31-0"></span>**AWS**的已知限制

下列已知限制僅適用於Cloud Volumes ONTAP Amazon Web Services的功能。請務必同 時檢閱 ["](#page-30-1)[所有](#page-30-1)[雲](#page-30-1)[端供應](#page-30-1)[商](#page-30-1)[的](#page-30-1)[限制](#page-30-1)["](#page-30-1)。

#### **AWS Outpost**限制

如果您有 AWS Outpost 、您可以 Cloud Volumes ONTAP 在「工作環境」精靈中選取 Outpost VPC 、在該 Outpost 中部署功能不全。體驗與 AWS 中的任何其他 VPC 相同。請注意、您必須先在 AWS Outpost 部署 Connector ∘

有幾項限制可以指出:

- 目前僅 Cloud Volumes ONTAP 支援單一節點的不支援系統
- 您可以搭配 Cloud Volumes ONTAP 使用的 EC2 執行個體僅限於您的據點所提供的項目
- 目前僅支援通用SSD(gp2)

### **Flash Cache**限制

C5D和R5D執行個體類型包括本機NVMe儲存設備、Cloud Volumes ONTAP 可做為\_Flash Cache。請注意下列 限制:

• 所有磁碟區都必須停用壓縮、才能充分發揮 Flash Cache 效能的改善效益。

從BlueXP建立磁碟區時、您可以選擇「無儲存效率」、也可以先建立磁碟區、然後再建立 ["](http://docs.netapp.com/ontap-9/topic/com.netapp.doc.dot-cm-vsmg/GUID-8508A4CB-DB43-4D0D-97EB-859F58B29054.html)[使用](http://docs.netapp.com/ontap-9/topic/com.netapp.doc.dot-cm-vsmg/GUID-8508A4CB-DB43-4D0D-97EB-859F58B29054.html) [CLI](http://docs.netapp.com/ontap-9/topic/com.netapp.doc.dot-cm-vsmg/GUID-8508A4CB-DB43-4D0D-97EB-859F58B29054.html) [停](http://docs.netapp.com/ontap-9/topic/com.netapp.doc.dot-cm-vsmg/GUID-8508A4CB-DB43-4D0D-97EB-859F58B29054.html)[用資](http://docs.netapp.com/ontap-9/topic/com.netapp.doc.dot-cm-vsmg/GUID-8508A4CB-DB43-4D0D-97EB-859F58B29054.html) [料](http://docs.netapp.com/ontap-9/topic/com.netapp.doc.dot-cm-vsmg/GUID-8508A4CB-DB43-4D0D-97EB-859F58B29054.html)[壓縮](http://docs.netapp.com/ontap-9/topic/com.netapp.doc.dot-cm-vsmg/GUID-8508A4CB-DB43-4D0D-97EB-859F58B29054.html)["](http://docs.netapp.com/ontap-9/topic/com.netapp.doc.dot-cm-vsmg/GUID-8508A4CB-DB43-4D0D-97EB-859F58B29054.html)。

• 重新開機後的快取重新溫熱功能不支援 Cloud Volumes ONTAP 使用此功能。

#### **Amazon CloudWatch**回報的誤報

當閒置時、不釋放CPU Cloud Volumes ONTAP ["Amazon CloudWatch"](https://aws.amazon.com/cloudwatch/) 可針對EC2執行個體回報高CPU警告、 因為它能看到100%的使用率。您可以忽略此警報。使用「flex統計 資料」命令可顯示CPU的實際使用 量。ONTAP

#### 不支援立即儲存恢復的部分**Cloud Volumes ONTAP**

節點重新開機後、合作夥伴必須先同步資料、才能退回儲存設備。重新同步資料所需的時間取決於節點當機時用 戶端寫入的資料量、以及恢復期間的資料寫入速度。

["](https://docs.netapp.com/us-en/bluexp-cloud-volumes-ontap/concept-ha.html)[瞭解](https://docs.netapp.com/us-en/bluexp-cloud-volumes-ontap/concept-ha.html)[儲存設備](https://docs.netapp.com/us-en/bluexp-cloud-volumes-ontap/concept-ha.html)[如何在](https://docs.netapp.com/us-en/bluexp-cloud-volumes-ontap/concept-ha.html)[Cloud Volumes ONTAP AWS](https://docs.netapp.com/us-en/bluexp-cloud-volumes-ontap/concept-ha.html)[上執行的一套功能不只](https://docs.netapp.com/us-en/bluexp-cloud-volumes-ontap/concept-ha.html)[是](https://docs.netapp.com/us-en/bluexp-cloud-volumes-ontap/concept-ha.html)[一套](https://docs.netapp.com/us-en/bluexp-cloud-volumes-ontap/concept-ha.html)["](https://docs.netapp.com/us-en/bluexp-cloud-volumes-ontap/concept-ha.html)。

## <span id="page-32-0"></span>**Azure**的已知限制

下列已知限制僅適用於Cloud Volumes ONTAP Microsoft Azure中的功能。請務必同時檢閱 ["](#page-30-1)[所有](#page-30-1)[雲](#page-30-1)[端供應](#page-30-1)[商](#page-30-1)[的](#page-30-1)[限制](#page-30-1)["](#page-30-1)。

#### **Flash Cache**限制

Standard L8s v2 VM類型包含本機NVMe儲存設備、Cloud Volumes ONTAP 此儲存設備用作 Flash Cache。 請注意Flash Cache的下列限制:

• 所有磁碟區都必須停用壓縮、才能充分發揮 Flash Cache 效能的改善效益。

從BlueXP建立磁碟區時、您可以選擇「無儲存效率」、也可以先建立磁碟區、然後再建立 ["](http://docs.netapp.com/ontap-9/topic/com.netapp.doc.dot-cm-vsmg/GUID-8508A4CB-DB43-4D0D-97EB-859F58B29054.html)[使用](http://docs.netapp.com/ontap-9/topic/com.netapp.doc.dot-cm-vsmg/GUID-8508A4CB-DB43-4D0D-97EB-859F58B29054.html) [CLI](http://docs.netapp.com/ontap-9/topic/com.netapp.doc.dot-cm-vsmg/GUID-8508A4CB-DB43-4D0D-97EB-859F58B29054.html) [停](http://docs.netapp.com/ontap-9/topic/com.netapp.doc.dot-cm-vsmg/GUID-8508A4CB-DB43-4D0D-97EB-859F58B29054.html)[用資](http://docs.netapp.com/ontap-9/topic/com.netapp.doc.dot-cm-vsmg/GUID-8508A4CB-DB43-4D0D-97EB-859F58B29054.html) [料](http://docs.netapp.com/ontap-9/topic/com.netapp.doc.dot-cm-vsmg/GUID-8508A4CB-DB43-4D0D-97EB-859F58B29054.html)[壓縮](http://docs.netapp.com/ontap-9/topic/com.netapp.doc.dot-cm-vsmg/GUID-8508A4CB-DB43-4D0D-97EB-859F58B29054.html)["](http://docs.netapp.com/ontap-9/topic/com.netapp.doc.dot-cm-vsmg/GUID-8508A4CB-DB43-4D0D-97EB-859F58B29054.html)。

• 重新開機後的快取重新溫熱功能不支援 Cloud Volumes ONTAP 使用此功能。

## **HA** 限制

下列限制會影響Cloud Volumes ONTAP Microsoft Azure中的功能組合:

- 不支援NFSv4。支援 NFSv3 。
- 某些地區不支援HA配對。

["](https://cloud.netapp.com/cloud-volumes-global-regions)[請參閱支援的](https://cloud.netapp.com/cloud-volumes-global-regions) [Azure](https://cloud.netapp.com/cloud-volumes-global-regions) [地區](https://cloud.netapp.com/cloud-volumes-global-regions)[清](https://cloud.netapp.com/cloud-volumes-global-regions)[單](https://cloud.netapp.com/cloud-volumes-global-regions)["](https://cloud.netapp.com/cloud-volumes-global-regions)

# <span id="page-33-0"></span>**Google Cloud**的已知限制

下列已知限制僅適用於Cloud Volumes ONTAP Google Cloud Platform的功能。請務必同 時檢閱 ["](#page-30-1)[所有](#page-30-1)[雲](#page-30-1)[端供應](#page-30-1)[商](#page-30-1)[的](#page-30-1)[限制](#page-30-1)["](#page-30-1)。

## **Google Private Service Connect**限制

如果您善用 ["Google Private Service Connect"](https://cloud.google.com/vpc/docs/private-service-connect) 在您部署Cloud Volumes ONTAP 的VPC中、您需要實作DNS記 錄、將流量轉送至所需的 ["BlueXP API](https://docs.netapp.com/us-en/bluexp-setup-admin/task-creating-connectors-gcp.html#outbound-internet-access)[端點](https://docs.netapp.com/us-en/bluexp-setup-admin/task-creating-connectors-gcp.html#outbound-internet-access)["](https://docs.netapp.com/us-en/bluexp-setup-admin/task-creating-connectors-gcp.html#outbound-internet-access)。

Private Service Connect目前不支援將Cloud Volumes ONTAP 資料從功能區分層至Google Cloud Storage儲存 庫。

# <span id="page-34-0"></span>雲端供應商整合

本頁說明NetApp如何與雲端供應商合作、以解決可能發生的問題。

## <span id="page-34-1"></span>協作支援最佳實務做法

NetApp致力於為被授權人提供支援、並在Cloud Volumes ONTAP 獲授權人回報時、利用商業上合理的努力來解 決有關的技術支援問題。NetApp與適用的雲端供應商對於彼此的授權軟體或基礎架構沒有任何直接支援義務。

NetApp已實作工具、目的是針對可能因適用的雲端供應商服務而導致的客戶技術問題、與適用的雲端供應商建 立連結。不過、 維持無縫支援流程的最佳方法是:(i)與NetApp及適用的雲端供應商維持目前的支援合約、以 及(ii)在發生技術問題且客戶需要清楚說明時、與NetApp及適用的雲端供應商協調聯合提報會議 導致這些技術 問題的產品或服務。

## <span id="page-34-2"></span>**Azure**維護活動

Microsoft會在Azure虛擬機器(VM)基礎架構上排程並以程式設計方式宣布可能影響Cloud Volumes ONTAP 到 某些虛擬機器的維護事件。這些活動會在維護時間前15分鐘公布。

支援針對維護事件進行特殊處理、以利Cloud Volumes ONTAP 實現高可用度(HA)配對。為了維持應用程式健 全狀況、我們會執行預防性接管、以排定穩定性的優先順序、因為連線中斷超過15秒將會停用容錯移轉功能。

當維護時段公佈時、目標節點的合作夥伴節點將執行接管。維護完成後、系統會啟動一個恢復功能。恢復之 後、HA配對應該會恢復正常狀態。如果沒有發生這種情況、請聯絡NetApp支援部門以尋求協助。請注意、維護 事件一次針對HA配對中的其中一個VM、通常兩個節點都會在相對短的時間內鎖定。

使用Cloud Volumes ONTAP 非持續可用CIFS共用的CIFS/SMB用戶端、在發生接管時、以及工作階段所使用的 集合體被賦予Aggregate主節點時、都會發生工作階段遺失的情況。這是CIFS/SMB傳輸協定本身所造成的限 制。客戶可能希望使用第三方產品、以避免接管和恢復可能產生的問題。如需進一步協助、請聯絡NetApp支援 部門。

# <span id="page-35-0"></span>法律聲明

法律聲明提供版權聲明、商標、專利等存取權限。

# <span id="page-35-1"></span>版權

["https://www.netapp.com/company/legal/copyright/"](https://www.netapp.com/company/legal/copyright/)

# <span id="page-35-2"></span>商標

NetApp 、 NetApp 標誌及 NetApp 商標頁面上列出的標章均為 NetApp 、 Inc. 的商標。其他公司與產品名稱可 能為其各自所有者的商標。

["https://www.netapp.com/company/legal/trademarks/"](https://www.netapp.com/company/legal/trademarks/)

# <span id="page-35-3"></span>專利

如需最新的 NetApp 擁有專利清單、請參閱:

<https://www.netapp.com/pdf.html?item=/media/11887-patentspage.pdf>

# <span id="page-35-4"></span>隱私權政策

["https://www.netapp.com/company/legal/privacy-policy/"](https://www.netapp.com/company/legal/privacy-policy/)

# <span id="page-35-5"></span>開放原始碼

通知檔案提供有關 NetApp 軟體所使用之協力廠商版權與授權的資訊。

- ["AWS](https://docs.netapp.com/zh-tw/cloud-volumes-ontap-9100-relnotes/media/notice_cloud_volumes_ontap_9.10.0_aws.pdf)[中的《關於此功能的](https://docs.netapp.com/zh-tw/cloud-volumes-ontap-9100-relnotes/media/notice_cloud_volumes_ontap_9.10.0_aws.pdf)[注意事](https://docs.netapp.com/zh-tw/cloud-volumes-ontap-9100-relnotes/media/notice_cloud_volumes_ontap_9.10.0_aws.pdf)[項](https://docs.netapp.com/zh-tw/cloud-volumes-ontap-9100-relnotes/media/notice_cloud_volumes_ontap_9.10.0_aws.pdf)[Cloud Volumes ONTAP](https://docs.netapp.com/zh-tw/cloud-volumes-ontap-9100-relnotes/media/notice_cloud_volumes_ontap_9.10.0_aws.pdf) [》\(](https://docs.netapp.com/zh-tw/cloud-volumes-ontap-9100-relnotes/media/notice_cloud_volumes_ontap_9.10.0_aws.pdf)[英文](https://docs.netapp.com/zh-tw/cloud-volumes-ontap-9100-relnotes/media/notice_cloud_volumes_ontap_9.10.0_aws.pdf)[\)](https://docs.netapp.com/zh-tw/cloud-volumes-ontap-9100-relnotes/media/notice_cloud_volumes_ontap_9.10.0_aws.pdf)[9.10.0"](https://docs.netapp.com/zh-tw/cloud-volumes-ontap-9100-relnotes/media/notice_cloud_volumes_ontap_9.10.0_aws.pdf)
- ["Google Cloud](https://docs.netapp.com/zh-tw/cloud-volumes-ontap-9100-relnotes/media/notice_cloud_volumes_ontap_9.10.0_google.pdf)[中的《關於功能的](https://docs.netapp.com/zh-tw/cloud-volumes-ontap-9100-relnotes/media/notice_cloud_volumes_ontap_9.10.0_google.pdf)[注意事](https://docs.netapp.com/zh-tw/cloud-volumes-ontap-9100-relnotes/media/notice_cloud_volumes_ontap_9.10.0_google.pdf)[項](https://docs.netapp.com/zh-tw/cloud-volumes-ontap-9100-relnotes/media/notice_cloud_volumes_ontap_9.10.0_google.pdf)[Cloud Volumes ONTAP](https://docs.netapp.com/zh-tw/cloud-volumes-ontap-9100-relnotes/media/notice_cloud_volumes_ontap_9.10.0_google.pdf) 》 ([英文](https://docs.netapp.com/zh-tw/cloud-volumes-ontap-9100-relnotes/media/notice_cloud_volumes_ontap_9.10.0_google.pdf)[\)](https://docs.netapp.com/zh-tw/cloud-volumes-ontap-9100-relnotes/media/notice_cloud_volumes_ontap_9.10.0_google.pdf) [9.10.0"](https://docs.netapp.com/zh-tw/cloud-volumes-ontap-9100-relnotes/media/notice_cloud_volumes_ontap_9.10.0_google.pdf)
- ["](https://library.netapp.com/ecm/ecm_download_file/ECMLP2873871)[關於本產品的](https://library.netapp.com/ecm/ecm_download_file/ECMLP2873871)[注意事](https://library.netapp.com/ecm/ecm_download_file/ECMLP2873871)[項](https://library.netapp.com/ecm/ecm_download_file/ECMLP2873871)[ONTAP 9.10"](https://library.netapp.com/ecm/ecm_download_file/ECMLP2873871)

#### 版權資訊

Copyright © 2024 NetApp, Inc. 版權所有。台灣印製。非經版權所有人事先書面同意,不得將本受版權保護文件 的任何部分以任何形式或任何方法(圖形、電子或機械)重製,包括影印、錄影、錄音或儲存至電子檢索系統 中。

由 NetApp 版權資料衍伸之軟體必須遵守下列授權和免責聲明:

此軟體以 NETAPP「原樣」提供,不含任何明示或暗示的擔保,包括但不限於有關適售性或特定目的適用性之 擔保,特此聲明。於任何情況下,就任何已造成或基於任何理論上責任之直接性、間接性、附隨性、特殊性、懲 罰性或衍生性損害(包括但不限於替代商品或服務之採購;使用、資料或利潤上的損失;或企業營運中斷),無 論是在使用此軟體時以任何方式所產生的契約、嚴格責任或侵權行為(包括疏忽或其他)等方面,NetApp 概不 負責,即使已被告知有前述損害存在之可能性亦然。

NetApp 保留隨時變更本文所述之任何產品的權利,恕不另行通知。NetApp 不承擔因使用本文所述之產品而產 生的責任或義務,除非明確經過 NetApp 書面同意。使用或購買此產品並不會在依據任何專利權、商標權或任何 其他 NetApp 智慧財產權的情況下轉讓授權。

本手冊所述之產品受到一項(含)以上的美國專利、國外專利或申請中專利所保障。

有限權利說明:政府機關的使用、複製或公開揭露須受 DFARS 252.227-7013(2014 年 2 月)和 FAR 52.227-19(2007 年 12 月)中的「技術資料權利 - 非商業項目」條款 (b)(3) 小段所述之限制。

此處所含屬於商業產品和 / 或商業服務(如 FAR 2.101 所定義)的資料均為 NetApp, Inc. 所有。根據本協議提 供的所有 NetApp 技術資料和電腦軟體皆屬於商業性質,並且完全由私人出資開發。 美國政府對於該資料具有 非專屬、非轉讓、非轉授權、全球性、有限且不可撤銷的使用權限,僅限於美國政府為傳輸此資料所訂合約所允 許之範圍,並基於履行該合約之目的方可使用。除非本文另有規定,否則未經 NetApp Inc. 事前書面許可,不得 逕行使用、揭露、重製、修改、履行或展示該資料。美國政府授予國防部之許可權利,僅適用於 DFARS 條款 252.227-7015(b) (2014年2月) 所述權利。

商標資訊

NETAPP、NETAPP 標誌及 <http://www.netapp.com/TM> 所列之標章均為 NetApp, Inc. 的商標。文中所涉及的所 有其他公司或產品名稱,均為其各自所有者的商標,不得侵犯。